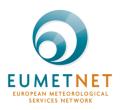

# EUMETNET OPERA weather radar information model for implementation with the HDF5 file format Version 2.3

Original authors: Daniel B. Michelson<sup>1</sup>, Rafał Lewandowski<sup>2</sup>, Maciej Szewczykowski<sup>2</sup>, and Hans Beekhuis<sup>3</sup>

Additional authors: Günther Haase<sup>1</sup>, Theodor Mammen<sup>4</sup>, Dominique Faure<sup>5</sup>, Mark Simpson<sup>6</sup>, Hidde Leijnse<sup>3</sup>, and Daniel Johnson<sup>1</sup>

<sup>1</sup>Swedish Meteorological and Hydrological Institute, Norrköping, Sweden

<sup>2</sup>Institute of Meteorology and Water Management, Warsaw, Poland

<sup>3</sup>Royal Netherlands Meteorological Institute, De Bilt, Netherlands

<sup>4</sup>German Weather Service, Hamburg, Germany

<sup>5</sup>Météo France, Toulouse, France

<sup>6</sup>Met Office, Exeter, United Kingdom

# EUMETNET OPERA weather radar information model for implementation with the HDF5 file format

#### Version 2.3

#### Original authors:

Daniel B. Michelson<sup>1</sup>, Rafał Lewandowski<sup>2</sup>, Maciej Szewczykowski<sup>2</sup>, and Hans Beekhuis<sup>3</sup>

#### Additional authors:

Günther Haase<sup>1</sup>, Theodor Mammen<sup>4</sup>, Dominique Faure<sup>5</sup>, Mark Simpson<sup>6</sup>, Hidde Leijnse<sup>3</sup>, and Daniel Johnson<sup>1</sup>

Swedish Meteorological and Hydrological Institute, Norrköping, Sweden
 Institute of Meteorology and Water Management, Warsaw, Poland
 Royal Netherlands Meteorological Institute, De Bilt, Netherlands
 German Weather Service, Hamburg, Germany
 Météo France, Toulouse, France
 Met Office, Exeter, United Kingdom

on behalf of EUMETNET OPERA

January 9, 2019

#### Abstract

This document specifies an information model with which the encoding, decoding and management of data and products from weather radar systems may be facilitated, primarily for the purposes of international exchange in Europe. An implementation of this information model is also specified which makes use of the HDF5 file format developed and maintained by the HDF Group. The result manifests itself in the form of truly self-describing weather radar data files highly suitable for environments where data exchange between radars from different manufacturers, different organizations, and/or different countries is conducted. The ability to include quality information, in the forms of metadata and binary arrays, is included in a powerful and flexible manner. This information model constitutes an official second-generation European standard exchange format for weather radar datasets. Because the netCDF file format is built on HDF5, we also try to ensure that our information model will be compliant with netCDF.

#### i

# **RELEASE NOTES**

#### Version 2.3, January 2019

The list of how Attributes has been splitted into highly desirable and recommended attributes. User-definable subgroups (including sub-subgroups) may be added to existing how groups: e.g. how/rsp (radar signal processor parameters), how/radar\_system(general radar system parameters), how/bite (BITE information), how/monitor (external monitoring information), how/schedule (additional scheduling information), how/process\_chain (processing chain), and how/noden, where n is the index of a radar node included in a composite. User-definable attributes may be added to these subgroups. Quantities that have not been subject to any filter or correction have been added. The WIGOS identifier is now included in the list of source type identifiers.

#### Version 2.2, March 2014

Table 9 contains additional how Attributes for all objects while new quantities have been added to Table 17. Some attributes (like TXloss, RXloss, SQI, SNR, VRAD, and WRAD) were assumed to be horizontally-polarized only. For consistency and clarity attributes that exist in both H and V polarisations are denoted accordingly. The new ODIM version also contains a minimum specification for a vertical profile and a polar RHI representation. The latter resembles sector objects and scans. Table 2 includes a new file object "ELEV" (Elevational object) to accommodate this polar representation. The ELEV object may only contain the polar product how/product "RHI" as already specified in Table 15. Previously existing quantities have been marked for deprecation. Optional Attributes with ambiguous polarities have been removed where new attributes supercede them.

#### Version 2.1, 26 April 2011

The "simple array" type has been introduced and some attributes have been redefined to use it. The /what/source attribute has undergone revision. Several new optional how metadata attributes have been added. Section 7 has been reformulated to also identify prioritized optional how attributes in support of various applications. Clarifications have been added where ambiguities have been found, and errors have been corrected. Due to the scope of the changes introduced, this version has been incremented to the next minor version number.

### **Version 2.0.1, 21 September 2010**

The composite object and product are now officially accepted as OPERA standard. A couple of clarifications have been made, without changing any of the contents of the information model itself. The UML annex has been broken out to be its own working document. To mark this, and that we've released an updated document, a minor-subversion has been introduced.

#### Version 2.0, 9 June 2009

A few inconsistancies between metadata in the tables and the diagrams in the UML representation have been identified and corrected. These fixes do not motivate a version number increment.

#### Version 2.0, 1 June 2009

This is the first version of ODIM\_H5 to be officially accepted as an OPERA standard. Notwithstanding this status, the official parts are the definitions of polar scans and volumes, along with all associated metadata.

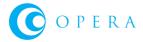

All other objects restain their draft status, and will achieve official status in due course, subject to approval in OPERA.

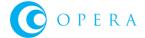

# **Contents**

| 1 | Introduction and motivation                                                                                                    | 1                              |
|---|----------------------------------------------------------------------------------------------------|--------------------------------|
| 2 | Information model concept                                                                                                    | 2                              |
| 3 | Definitions  3.1 Scalars (integers, real values, and strings) 3.1.1 Booleans 3.1.2 Sequences 3.1.3 Simple arrays  3.2 Attributes 3.3 Datasets       | 7 8 8 8                        |
| 4 | Metadata attribute specification  4.1 Root Group                                                                                                    | 9<br>9<br>10<br>11<br>12<br>13 |
|   | 4.4 how Group                                                                                                    | 15                             |
| 5 | Data specification5.1 Polar Data5.2 Image Data5.3 RHIs, cross sections and side panels5.4 Profiles5.5 Rays and sectors5.6 Embedded graphical images | 30<br>30<br>31                 |
| 6 | Optional objects 6.1 Palettes                                                                                                    |                                |
| 7 | Mandatory and prioritized optional metadata per product 7.1 Polar volume                                                                            | 37                             |

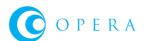

# **List of Tables**

| 1  | Mandatory top-level what header Attributes for all weather radar files   | 10 |
|----|--------------------------------------------------------------------------|----|
| 2  | File object strings and their meanings                                   | 10 |
| 3  | Source type identifiers and their associated values                      | 11 |
| 4  | where Attributes for polar data objects                                  | 12 |
| 5  | where Attributes for geographical image data Groups                      | 13 |
| 6  | where Attributes for cross-section data                                  | 13 |
| 7  | where Attributes for vertical profiles                                   | 14 |
| 8  | Highly desirable how Attributes for all objects                          | 15 |
| 9  | Recommended how Attributes for all objects                               | 16 |
| 10 | Examples radar "places" and their node designations                      | 21 |
| 11 | Radar system abbreviations and their meanings                            | 22 |
| 12 | Processing Software abbreviations and their meanings                     | 23 |
| 13 | Method abbreviations and their meanings                                  | 23 |
| 14 | Dataset-specific what header Attributes                                  | 24 |
| 15 | Product abbreviations and their meanings                                 | 24 |
| 16 | Product parameters                                                       | 25 |
| 17 | Quantity (variable) identifiers                                          |    |
| 18 | Eight-bit Image attributes. Note that these are part of a Dataset object | 29 |
| 19 | Example for a hydrometeor classification legend                          |    |
| 20 | Polar volume                                                             | 35 |
| 21 | Cartesian image with palette                                             | 37 |
| 22 | Vertical profile                                                         | 39 |
| 23 | Range-height indicator                                                   | 40 |

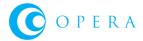

# 1 Introduction and motivation

During OPERA's second incarnation, the goal of work package 2.1 "HDF5 exchange software development" was to formulate a second-generation information model for use with weather radar data and the Hierarchical Data Format version 5 (HDF5) file format. This information model has since been adopted and implemented in operational software both inside and outside OPERA.

This document presents an information model developed for use with weather radar data and products. Its implementation is also presented, which makes use of the HDF5 file format. HDF5 is developed and maintained by the HDF Group. All references to attributes, data, types, and so on, are in relation to those defined and used in the HDF5 documentation. The official HDF5 format documentation should be consulted for details on this format. This information model is an elaboration of the model presented by COST 717 and used in real-time operations in the Nordic countries<sup>1</sup>. Several enhancements have been made based on operational experience, and based on data quality issues addressed in OPERA II and the EU Voltaire project. The model presented here is not backwardly compatible with previous versions (version 1.2 and earlier), but the advantages of its new structure outweigh this disadvantage.

The information model given here is designed from the point of view of trying to harmonize all relevant information independently of the radar manufacturer and organization from which the data originates. While the information model is intended to enable the representation of the data and products agreed upon today within the framework of EUMETNET OPERA, we also look ahead to future needs and have tried to ensure that they are appropriately met with this information model. This means that the known products are supported, as are polarization diversity variables and virtually any quality-related information characterizing a given dataset. It is also vital to recognize the importance of being able to represent polar (spherical coordinate space) data, and this is accommodated as well in a flexible manner.

This information model has become the modern European standard, and as such can be used in forthcoming meteorological standard exchange mechanisms, ie. the WMO Information System (WIS) and its infrastructure. There is also an important link to OPERA's operational data centre (Odyssey), in that quality information in the information model is being used by Odyssey, thus supporting efforts to improve the quality of operational products covering the European continent.

In this way, weather radar data data and products are well-organized for data exchange infrastructure, and we have tried to ensure that the use of the modern technology will facilitate access to and use of European radar data both within and outside the meteorological community.

<sup>&</sup>lt;sup>1</sup>Michelson D.B., Holleman I., Hohti H., and Salomonsen M., 2003: HDF5 information model and implementation for weather radar data. COST 717 working document WDF\_02\_200204\_1. version 1.2.

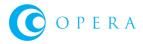

# 2 Information model concept

The information model attempts to achieve a general-purpose model for storing both individual scans, images and products, while also allowing series (time and/or space) of these types of information to be stored using the same building-blocks. The heirarchical nature of HDF5 can be described as being similar to directories, files, and links on a hard-drive. Actual metadata are stored as so-called "attributes", and these attributes are organized together in so-called "groups". Binary data are stored as so-called "datasets". The challenge in formulating an information model is in defining the way in which these general building-blocks are organized. This section illustrates the information model defined in detail later in this document, in an attempt to present and clarify its structure.

The first example is given in Figure 1, which shows how a simple cartesian product, for example a CAPPI, is represented. At the top level, the HDF5 file contains the so-called "root" group. This group is always there. Following that, three groups contain metadata; these are called "what" (object, information model version, and date/time information), "where" (geographical information), and "how" (quality and optional/recommended metadata). The data is organized in a group called "dataset1" which contains another group called "data1" where the actual binary data are found in "data". This organization may seem overly complicated at first, but we will see shortly how powerful and necessary this organization is.

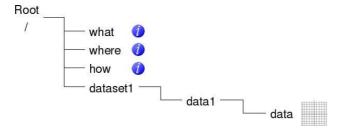

Figure 1: Cartesian product.

In terms of the analogy with a file system on a hard-disk, the HDF5 file containing this simple cartesian product is organized like this:

```
/
/what
/where
/how
/dataset1
/data1
/dataset1/data1
```

In Figure 2, the exact same structure is used to represent a polar scan of data.

When we use this structure to represent a complete scan of data containing three parameters, the seemingly complicated organization used to store the binary data becomes easier to understand. Figure 3 shows how "dataset1" now contains three "data" groups, each containing a binary array of data. What we also see is the way in which the metadata groups "what" and "where" can be used recursively to hold metadata which are unique to their place in the hierarchy. In this case, "where" in "dataset1" contains the elevation angle of the scan used to collect the three parameters, and the three local "what" groups contain the information on which parameter is stored in each. In this way, "dataset1" can contain Z, V, and W in this case, but it can also contain an arbitrary number of other parameters.

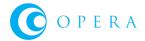

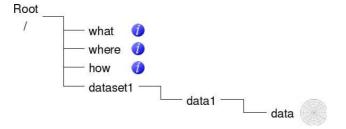

Figure 2: Simple polar scan.

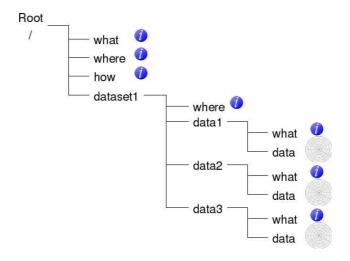

Figure 3: A complete polar scan containing three parameters.

The use of dataset-specific metadata groups is illustrated in Figure 4. Both methods of using "what", "where" and "how" are acceptable. In the example on the left, the metadata groups contain attributes which are valid for every dataset in that group. In the case on the right, the metadata groups contain attributes which are valid only for that single dataset. In Figure 3, "where" is valid for all three datasets in the group, whereas "what" is only valid locally. The local metadata always have top priority, so if a mistake is made where a file contains the same metadata at different levels, the most local level will always take precedence.

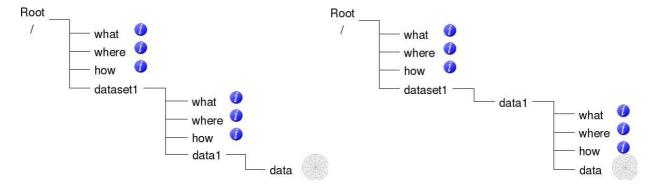

Figure 4: Use of dataset-specific metadata groups.

Continuing from the single scan in Figure 3, we can easily extend the same structure every time we want to add a new scan. This is illustrated in Figure 5. Here, the new elevation angle will be stored in /dataset2/where, and the information on the parameters stored in the datasets are found in each local

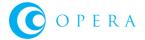

"what". Note that optional metadata can be added in a "how" group either directly under "dataset2" or together with each parameter, but this hasn't been included in this example. A complete volume containing an arbitrary number of scans, each containing an arbitrary number of parameters, is organized using this structure. A cartesian volume can be constructed in exactly the same way. Time series of polar or cartesian products can be constructed in the same way too.

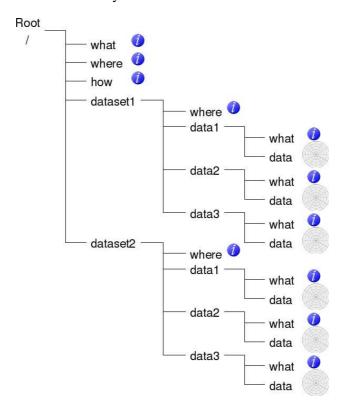

Figure 5: A polar volume containing two scans.

This information model uses the same logic to include the representation of **quality information**. Figure 6 illustrates how quality data can be added to polar data in a scan containing two parameters. In the same way that metadata can be applicable to all parameters in the scan, so too can quality information be representative either generally or locally. In this example, /dataset1/quality1 can contain quality based on beam blockage since this is applicable to all parameters collected at the same elevation angle. However there may be different quality metrics which are applicable to each individual radar parameter, and these are stored locally. In this case, "data1" contains two such local quality metrics which are unique to that parameter, whereas "data2" only contains one. And we also see that each quality metric can be described using local metadata groups. The quality metrics should follow the guidelines set out in OPERA II<sup>2</sup>.

Using this hierarchical structure, it becomes clear that we now have an information model capable of representing a volume containing an arbitrary number of scans/images, each of which can contain an arbitrary number of parameters which, in turn, can be characterized by an arbitrary number of quality metrics.

The examples provided in this discussion have focused on polar data, but they can also be applied to all the objects supported in this information model. These objects are polar scans, cartesian images, profiles, RHIs, cross-sections, side-panels, individual rays, sectors, and even embedded graphics images in an industrial

<sup>&</sup>lt;sup>2</sup>Holleman I., Michelson D., Galli G., Germann U., and Peura M., 2006: Quality information for radars and radar data. OPERA II deliverable OPERA 2005 19.

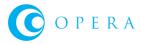

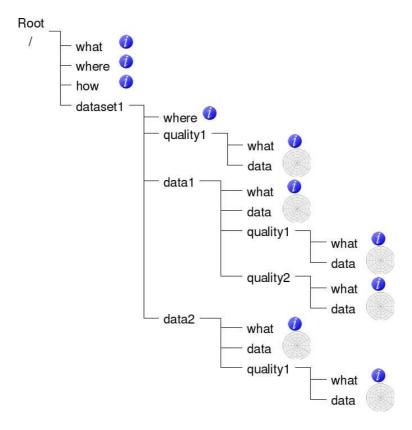

Figure 6: A polar scan containing two parameters and associated quality metrics.

#### graphics file format.

There are additional objects which are *complementary* to this information model and which are included since they are quite useful in various situations. One of them is the ability to add a color palette to an 8-bit dataset. There are standard mechanisms for this in the HDF5 library, and these are used without modification. Another object is a legend. This is a useful object when the data in a dataset is classified, discrete, or just level-sliced. The legend provides the ability to describe which quantitative values are represented by each qualitative value in the dataset, or which qualitative class is represented by a given value. The legend is used to tell the user that a certain value in the data represents e.g. "0.1–0.5 mm/h" in the case of a rainrate product, and e.g. "sleet" in the case of a hydrometeor classification. Both the palette and the legend objects are illustrated in Figure 7.

Finally, this information model enables the exchange of graphics representations of data. Using the same structure as that shown in Figure 1, Figure 8 illustrates this.

In the rest of this document, the detail specification of the information model is presented. With this specification, it shall be possible to read, write, and understand HDF5 files using this information model.

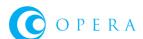

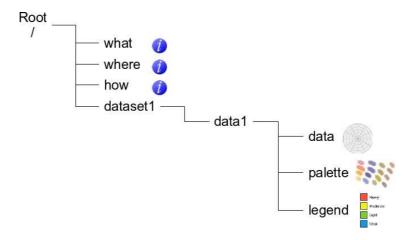

Figure 7: A polar scan containing a color palette and a legend.

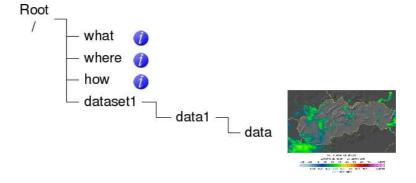

Figure 8: An embedded Slovak picture in an industrial graphics file format.

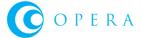

#### 3 Definitions

HDF5 allows data to be stored as Attributes, Datasets, Groups, and user-defined Compound types. For use here, all types except user-defined Compound are permitted for use. Only Compound types defined in this document are permitted, in practise the optional legend object described in Section 6.2. In practice, all of these types are manipulated through the use of general-purpose Node objects, i.e., a Node may be any of the above mentioned types.

# 3.1 Scalars (integers, real values, and strings)

Scalar values are stored in Attribute objects and may be strings, integers, or real (floating-point) values. For the sake of consistency and simplicity, integer values shall be represented as 8-byte long, and real values shall be represented as double. These can be written to file as native types. They will be read and automatically returned as the corresponding native type on another platform. Endianness is therefore no cause for concern.

A clarification is however necessary; a long on one machine may have a different length than that on another machine. This is because a native long could, perhaps, be returned as an int in some cases. To prevent this, you should ensure that all integer scalar attributes are written with a length of 8 bytes. In some cases, this may require writing values of type long long, but it can also be enforced on POSIX-compliant systems by using the int64\_t typedef.

Strings shall be encoded in ASCII or the ASCII representation of UTF-8. Strings should never be terminated by the application, because they shall be automatically null-terminated by the HDF5 library. This is done by setting the string termination to STRPAD=H5T\_STR\_NULLTERM. Other methods of termination available in the HDF5 library shall not be used. It is also necessary to specify the length of each string (STRSIZE). Even when H5T\_STR\_NULLTERM is used, the value of STRSIZE must be incremented manually by one to ensure that it includes the NULL character. Other methods of specifying the length of the string provided by the HDF5 library (ie. H5T\_VARIABLE) shall not be used.

#### 3.1.1 Booleans

A string is used to store truth value information. The string "True" is used to represent true, and "False" is used to represent false.

#### 3.1.2 Sequences

A special kind of string may be used to store sequences. A sequence contains comma-separated scalar values in string notation. For example, a sequence is useful for storing the radar stations contributing to a composite image, and in storing the elevation angles used in a polar volume of data.

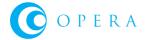

#### 3.1.3 Simple arrays

Sometimes it is necessary to store numeric metadata whose geometry corresponds with the number of azimuth gates in a scan, or bins along a ray. The simple array provides this ability. Instead of using a complete dataset object provided by the HDF5 library (H5D dataset interface), the simple array uses the H5S dataspace interface. To simplify this further, only one-dimensional simple arrays are allowed, and to remain consistent with scalar integer and real value attributes, the simple arrays shall contain either "long" integers or "double" floats, as defined above.

#### 3.2 Attributes

An Attribute is an HDF5 object used to store a header attribute or data. For our purposes, it is only used to store header attributes. In order to facilitate the management of so-called "atomic" attributes, ie. individual values, we use double precision for both integers (long) and floating-point (double) values. **Note** that the specification of strings is intended to be case sensitive.

#### 3.3 Datasets

An HDF5 Dataset is a self-describing data object containing an *n*-dimensional binary array and attributes describing it. The array type may be any of char, schar, uchar, short, ushort, int, uint, long, ulong, llong, ullong, float, double on a given platform.

In this document the text formatting of Dataset (in Courier font) means an HDF5 dataset, whereas the text formatting of **dataset** (in **bold face**) refers to the binary data in that dataset.

#### 3.4 Groups

A Group is a top-level object which is used to organize other objects. For example, a Group may contain a collection of header Attributes, a collection of Datasets, or be the root object for the complete contents of an HDF5 file.

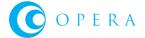

# 4 Metadata attribute specification

Header attributes are collected in three Group objects, all of which may be used recursively. Attributes which describe a given file's contents and the time and place for which it represents are collected in a Group called what. Attributes which describe a given file's geographical characteristics (projection, corner coordinates, dimensions, scales) are collected in a Group called where. The what and where Groups both contain mandatory Attributes only. Those Attributes which collectively describe additional data/product characteristics, such as radar system, chosen algorithm, and quality-related metadata, are stored in a Group called how. All Attributes found in how may be considered optional, although the use of those given in this document is recommended. Additional Attributes not specified in this document may only be stored in the how Group.

Top-level header attributes are collected in what, where and how Group objects located directly under the root Group '/'. Each attribute is stored as an Attribute object containing a scalar value. Some data/products may have Dataset-specific header attributes, in which case a the Dataset and its header Attributes are collected in lower-level what, where and how Groups which are associated with that Dataset.

The concept used here is that each Attribute is identified with a string, the idea being that this is a more intuitive means of organizing data compared to numeric descriptors. It also means that a file may be queried using the *h5dump* utility to easily see and understand the contents of a file.

Mandatory header attributes for all files are given in Table 1. Note that all date and time information is for the **nominal time** of the data, ie. the time for which the data are valid. (The nominal time is not the exact acquisition time which is found elsewhere in the file.)

Note that all scans belonging to the same volume must have the same nominal date and time.

**Note** that all geographical longitude/latitude coordinates are specified with positive easting values east of the Greenwich meridian and positive northing values north of the equator.

#### 4.1 Root Group

No HDF5 file can exist without this Group, since it is the starting point of the hierarchy. However, in order to take the first steps towards interoperatility with Climate and Forecast (CF) Conventions, we require an Attribute in the root Group. This Attribute is called "Conventions" and its value is a string containing the acronym of the information model being used, and its version, in a format which lends itself to a directory structure. This is done to comply with the documentation policy maintained by the community managing CF Conventions<sup>3</sup>.

This information model is called the "OPERA Data Information Model for HDF5" which gives the acronym "ODIM\_H5". Recognizing the history of this information model, we start at version 2.0. The resulting value for "/Conventions" is "ODIM\_H5/V2\_0", and this Attribute must be present in all ODIM\_H5 files.

The present version is 2.3, which translates to "ODIM\_H5/V2\_3".

<sup>&</sup>lt;sup>3</sup>http://cfconventions.org/

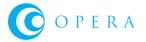

#### 4.2 Top-level what Group

In this section the content of the top-level what is described.

This Group contains mandatory Attributes only which collectively describe a given file's contents. These Attributes are given in Tables 1-15.

Table 1: Mandatory top-level what header Attributes for all weather radar files.

| Name    | Type   | Format    | Description                                                           |
|---------|--------|-----------|-----------------------------------------------------------------------|
| object  | string | -         | According to Table 2                                                  |
| version | string | H5rad M.m | Format or information model version. "M" is the major version.        |
|         |        |           | "m" is the minor version. Software is encouraged to warn if it        |
|         |        |           | receives a file stored in a version which is different from the one   |
|         |        |           | it expects. The software should, however, proceed to read the file,   |
|         |        |           | ignoring Attributes it does not understand.                           |
| date    | string | YYYYMMDD  | Nominal Year, Month, and Day of the data/product                      |
| time    | string | HHmmss    | Nominal Hour, Minute, and Second, in UTC of the data/product          |
| source  | string | TYP:VALUE | Variable-length string containing pairs of identifier types and their |
|         |        |           | values, separated by a colon. Several pairs can be concatenated,      |
|         |        |           | separated by commas, in the form TYP:VALUE,TYP:VALUE,                 |
|         |        |           | etc. At least one identifier according to Table 3 must be specified.  |
|         |        |           | All identifiers assigned to a given radar shall be provided.          |

Object strings may be any of those given in Table 2. For each Dataset, there may be an accompanying what Group with information specific to that Dataset, according to Table 14.

Table 2: File object strings and their meanings.

| String | Description                   |
|--------|-------------------------------|
| PVOL   | Polar volume                  |
| CVOL   | Cartesian volume              |
| SCAN   | Polar scan                    |
| RAY    | Single polar ray              |
| AZIM   | Azimuthal object              |
| ELEV   | Elevational object            |
| IMAGE  | 2-D cartesian image           |
| COMP   | Cartesian composite image(s)  |
| XSEC   | 2-D vertical cross section(s) |
| VP     | 1-D vertical profile          |
| PIC    | Embedded graphical image      |

**Note** that a file containing a single scan of polar data may not be represented using object type PVOL; the object type in these cases must be SCAN. **Note** also that an RHI polar volume can be represented using a number of Datasets and the ELEV object.

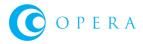

Identifier Description Example WIGOS WIGOS (WMO Integrated Global Observing System) identifier **WMO** Combined WMO block and station number in the form A<sub>1</sub>b<sub>w</sub>nnnnn, WMO:02954 or 0 if none assigned. The first two digits represent the block number, where the first digit  $A_1$  is the regional association area and the second digit  $b_w$  is the sub-area. Remaining digits are the station number. (According to the WMO, numbers in the form  $A_1b_w$ nnn are considered equivalent to the form  $A_1b_w$ 00nnn). One mandatory way to identify single-site data. . **RAD** Radar site as indexed in the OPERA database. One mandatory way to RAD:FI44 identify single-site data. **PLC** Place according to the left column of Table 10 of this document PLC:Anjalankoski **NOD** Node according to the right column of Table 10 of this document. One NOD:fianj mandatory way to identify single-site data. **ORG** Originating centre according to BUFR descriptor 0 01 033. One **ORG:86** mandatory way to identify composites. **CTY** Country according to BUFR descriptor 0 01 101 CTY:613 **CMT** Comment: allowing for a variable-length string CMT:Suomi tutka

Table 3: Source type identifiers and their associated values.

#### 4.3 where Group

In this section the Attributes for the where Group are described. These are different for polar or cartesian Datasets, i.e. containing Dataset and Dataset Groups respectively.

**Note** that the use of the where Group is mandatory but that its placement will be at the top level of a given file, and at a lower level associated with a given Dataset. This is because some attributes are valid globally (e.g. the coordinates of a radar) whereas others are local (e.g. the elevation angle used for a given sweep).

#### 4.3.1 where for polar data Groups

This where Group contains mandatory Attributes only which collectively describe geographical and geometrical characteristics of a given Dataset dataset. Note that the dataset itself is the object containing the binary data and that where in this context describes that dataset but is located in the corresponding Dataset which contains all these objects. Section 2 illustrates how these two objects are related to each other.

Polar data, i.e. raw radar data as a function of azimuth and range, are stored in a Dataset Group, and polar volume data are stored as a stack of these Dataset Groups. Each Dataset Group contains azimuthal data from a single elevation.

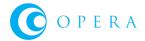

| Name            | Type     | Description                                                                |
|-----------------|----------|----------------------------------------------------------------------------|
| lon             | double   | Longitude position of the radar antenna (degrees), normalized to the       |
|                 |          | WGS-84 reference ellipsoid and datum. Fractions of a degree are given      |
|                 |          | in decimal notation.                                                       |
| lat             | double   | Latitude position of the radar antenna (degrees), normalized to the WGS-   |
|                 |          | 84 reference ellipsoid and datum. Fractions of a degree are given in dec-  |
|                 |          | imal notation.                                                             |
| height          | double   | Height of the centre of the antenna in meters above mean sea level.        |
| Dataset         | specific | ·                                                                          |
| elangle         | double   | Antenna elevation angle (degrees) above the horizon.                       |
| nbins           | long     | Number of range bins in each ray                                           |
| rstart          | double   | The range (km) of the start of the first range bin                         |
| rscale          | double   | The distance in meters between two successive range bins                   |
| nrays           | long     | Number of azimuth or elevation gates (rays) in the object                  |
| a1gate          | long     | Index of the first azimuth gate radiated in the scan                       |
| Sector specific |          |                                                                            |
| startaz         | double   | The azimuth angle of the start of the first gate in the sector (degrees)   |
| stopaz          | double   | The azimuth angle of the end of the last gate in the sector (degrees)      |
| startel         | double   | The elevation angle of the start of the first gate in the sector (degrees) |
| stopel          | double   | The elevation angle of the end of the last gate in the sector (degrees)    |

Table 4: where Attributes for polar data objects.

#### 4.3.2 where for geographically referenced image Groups

This where Group contains mandatory Attributes only which collectively describe a given Dataset's geographical and geometrical characteristics. **Note** that the **dataset** is the object containing the binary data and that where in this context describes that **dataset** but is located in the corresponding Dataset which contains all these objects. Section 2 illustrates how these two objects are related to each other.

The PROJ.4 cartographic projections library<sup>4</sup> is a comprehensive means of managing geographically referenced information which has become a *de facto* standard. PROJ.4 is being used increasingly throughout Europe and the world. As a result, the most straightforward way of representing projection information in radar files is by means of the projection definition string which is used with the library itself. For example, the arguments used with PROJ.4 to define the Google Maps projection are +proj=merc +lat\_ts=0 +lon\_0=0 +k=1.0 +R=6378137.0 +nadgrids=@null +no\_defs so this is what should be found as an Attribute in the where Group associated with the Dataset used to store the data geolocated using this projection. Similarly, the standard "longitude, latitude" projection, also known as EPSG 4326, is defined as +proj=latlong +ellps=WGS84 +datum=WGS84 +no\_defs.

**Note** that PROJ.4 contains a complete set of arguments for specifying a given projection, including false easting/northing, rescaling of coordinates, choice of ellipsoid (or defining your own), choice of geodetic datum, and defining oblique (rotated) projections.

<sup>&</sup>lt;sup>4</sup>Originally from the United States Geological Survey, now from MapTools

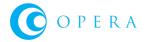

 $\begin{tabular}{ll} \textbf{Table 5:} & \textbf{where Attributes for geographical image data} \\ \textbf{Groups.} \end{tabular}$ 

| Name    | Type   | Description                                                                                                    |
|---------|--------|----------------------------------------------------------------------------------------------------|
| projdef | string | The projection definition arguments, described above, which can be used with PROJ.4. See the PROJ.4 documentation for usage. Longitude/Latitude coordinates are normalized to the WGS-84 ellipsoid and geodetic datum. |
| xsize   | long   | Number of pixels in the X dimension                                                                                                    |
| ysize   | long   | Number of pixels in the Y dimension                                                                                                    |
| zsize   | long   | Number of pixels in the Z dimension                                                                                                    |
| zstart  | double | Height in meters above mean sea level of the lowest pixel in the Z dimension                                                                                                    |
| xscale  | double | Pizel size in the X dimension, in projection-specific coordinates (often meters)                                                                                                    |
| yscale  | double | Pixel size in the Y dimension, in projection-specific coordinates (often meters)                                                                                                    |
| zscale  | double | Pixel size in the Z dimension (meters)                                                                                                    |
| LL_lon  | double | Longitude of the lower left corner of the lower left pixel                                                                                                    |
| LL_lat  | double | Latitude of the lower left corner of the lower left pixel                                                                                                    |
| UL_lon  | double | Longitude of the upper left corner of the upper left pixel                                                                                                    |
| UL_lat  | double | Latitude of the upper left corner of the upper left pixel                                                                                                    |
| UR_lon  | double | Longitude of the upper right corner of the upper right pixel                                                                                                    |
| UR_lat  | double | Latitude of the upper right corner of the upper right pixel                                                                                                    |
| LR_lon  | double | Longitude of the lower right corner of the lower right pixel                                                                                                    |
| LR_lat  | double | Latitude of the lower right corner of the lower right pixel                                                                                                    |

#### 4.3.3 where for cross-section data Group

RHI and cross-sections are treated as a special form of cartesian image. The x-dimension of the image represents the coordinate in the x/y-plane, while the y-dimension describes the vertical coordinate of the RHI or cross-section. To describe the geographical orientation and extend of a RHI or cross-section a dedicated set of Attributes in the where Group has been defined. The geographical location of cross-sections is just given by longitudes and latitudes of start and stop positions (Figure 9). The cross-sections are thus assumed to be taken along great-circles. In case they are taken along a line in a plane of a geographical projection, the deviation from the great-circle will be negligible for visualization purposes.

Table 6: where Attributes for cross-section data.

| Name         | Type   | Description                                   |
|--------------|--------|-----------------------------------------------|
| Common attri | butes  |                                               |
| xsize        | long   | Number of pixels in the horizontal dimension  |
| ysize        | long   | Number of pixels in the vertical dimension    |
| xscale       | double | Horizontal resolution in m                    |
| yscale       | double | Vertical resolution in m                      |
| minheight    | double | Minimum height in meters above mean sea level |

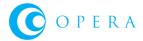

| Name          | Type             | Description                                                                 |
|---------------|------------------|-----------------------------------------------------------------------------|
| maxheight     | double           | Maximum height in meters above mean sea level                               |
| RHI specific  |                  |                                                                             |
| lon           | double           | Longitude position of the radar antenna (degrees). Fractions of a degree    |
|               |                  | are given in decimal notation.                                              |
| lat           | double           | Latitude position of the radar antenna (degrees). Fractions of a degree are |
|               |                  | given in decimal notation.                                                  |
| az_angle      | double           | Azimuth angle                                                               |
| angles        | simple array     | Elevation angles, in degrees, in the order of acquisition. Marked for DEP-  |
|               | of doubles       | RECATION.                                                                   |
| range         | double           | Maximum range in km                                                         |
| Cross section | and side panel s | specific                                                                    |
| start_lon     | double           | Start position's longitude                                                  |
| start_lat     | double           | Start position's latitude                                                   |
| stop_lon      | double           | Stop position's longitude                                                   |
| stop_lat      | double           | Stop position's latitude                                                    |

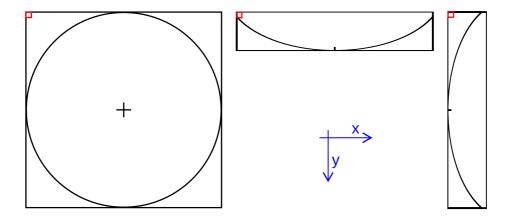

Figure 9: Cartesian MAX product with horizontal (HSP) and vertical side panels (VSP). The red boxes indicate the start position for each panel.

# 4.3.4 where for vertical profiles

This where Group contains mandatory Attributes only which collectively describe the geographical and geometrical characteristics of vertical profiles of horizontal winds and/or radar reflectivity.

Table 7: where Attributes for vertical profiles.

| Name | Type   | Description                                                              |
|------|--------|--------------------------------------------------------------------------|
| lon  | double | Longitude position of the radar antenna (degrees). Fractions of a degree |
|      |        | are given in decimal notation.                                           |

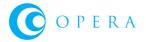

continued from previous page

| Name      | Type   | Description                                                                 |
|-----------|--------|-----------------------------------------------------------------------------|
| lat       | double | Latitude position of the radar antenna (degrees). Fractions of a degree are |
|           |        | given in decimal notation.                                                  |
| height    | double | Height of the centre of the antenna in meters above mean sea level.         |
| levels    | long   | Number of points in the profile                                             |
| interval  | double | Vertical distance (m) between height intervals, or 0.0 if variable          |
| minheight | double | Minimum height in meters above mean sea level                               |
| maxheight | double | Maximum height in meters above mean sea level                               |

# 4.4 how Group

This Group contains recommended and other Attributes which provide additional and complimentary information which can be used to describe a given Dataset object, for example information related to an object's quality. Attributes in how can be added, but they won't offially constitute the OPERA standard until they are added to the tables in this information model. **Note** that the use of the how Group is optional and that its placement may be either at the top level of a given file, or at a lower level associated with a given Dataset. If how is found at the top level, then it is assumed that its contents apply to all Datasets in the file. If how is found at a lower level, then it must be located in the Dataset Group to which its contents apply. If how exists at both the top and lower levels, then the contents of the local how override the contents of the top level how.

**Note** user-definable subgroups (including sub-subgroups) may be added to existing how groups: e.g. how/rsp (radar signal processor parameters), how/radar\_system (general radar system parameters), how/bite (BITE information), how/monitor (external monitoring information), how/schedule (additional scheduling information), how/process\_chain (processing chain), and how/noden, where n is the index of a radar node included in a composite. User-definable attributes may be added to these subgroups as long as they do not conflict with each other or with existing attributes.

Note as well that there can often be cases where some Attributes apply for all Datasets in a file and others may be different for each Dataset. In such cases, the Attributes which apply to all Datasets may be held in a top level how Group and those that change may be held in local how Groups.

For clarity, Tables 8 and 9 containing highly desirable and recommended how Attributes, respectively, are partitioned such that different partitions contain different product-specific Attributes.

Table 8: Highly desirable how Attributes for all objects.

| Name            | Туре         | Description                                                           |
|-----------------|--------------|-----------------------------------------------------------------------|
| Data from indiv | idual radars |                                                                       |
| beamwidth       | double       | The radar's half-power beamwidth (degrees)                            |
| beamwH          | double       | Horizontal half-power (-3 dB) beamwidth in degrees                    |
| beamwV          | double       | Vertical half-power (-3 dB) beamwidth in degrees                      |
| wavelength      | double       | Wavelength in cm                                                      |
| RXbandwidth     | double       | Bandwidth in MHz that the receiver is set to when operating the radar |
|                 |              | with the above mentioned pulsewidth                                   |

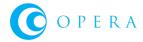

| Name       | Type         | Description                                                                                      |  |  |
|------------|--------------|--------------------------------------------------------------------------------------------------|--|--|
| RXlossH    | double       | Total loss in dB in the receiving chain for horizontally-polarized signals,                      |  |  |
|            |              | defined as the losses that occur between the antenna reference point and                         |  |  |
|            |              | the receiver, inclusive.                                                                         |  |  |
| RXlossV    | double       | Total loss in dB in the receiving chain for vertically-polarized signals,                        |  |  |
|            |              | defined as the losses that occur between the antenna reference point and                         |  |  |
|            |              | the receiver, inclusive.                                                                         |  |  |
| antgainH   | double       | Antenna gain in dB for horizontally-polarized signals                                            |  |  |
| antgainV   | double       | Antenna gain in dB for vertically-polarized signals                                              |  |  |
| radconstH  | double       | Radar constant in dB for the horizontal channel. For the precise defini-                         |  |  |
|            |              | tion, see Appendix A                                                                             |  |  |
| radconstV  | double       | Radar constant in dB for the vertical channel. For the precise definition,                       |  |  |
|            |              | see Appendix A                                                                                   |  |  |
| NI         | double       | Unambiguous velocity (Nyquist) interval in $\pm$ m/s                                             |  |  |
| Polar data |              |                                                                                                  |  |  |
| scan_index | long         | Which scan this is in the temporal sequence (starting with 1) of the total                       |  |  |
|            |              | number of scans comprising the volume.                                                           |  |  |
| scan_count | long         | The total number of scans comprising the volume.                                                 |  |  |
| astart     | double       | Azimuthal offset in degrees ( $^{\circ}$ ) from $0^{\circ}$ of the start of the first ray in the |  |  |
|            |              | sweep. This value is positive where the gate starts clockwise after $0^{\circ}$ ,                |  |  |
|            |              | and it will be negative if it starts before $0^{\circ}$ . In either case, the value must         |  |  |
|            |              | be no larger than half a ray's width.                                                            |  |  |
| startazA   | simple array | Azimuthal start angles (degrees) used for each gate in a scan. The num-                          |  |  |
|            | of doubles   | ber of values in this array corresponds with the value of where/nrays                            |  |  |
|            |              | for that dataset.                                                                                |  |  |
| stopazA    | simple array | Azimuthal stop angles (degrees) used for each gate in a scan. The num-                           |  |  |
|            | of doubles   | ber of values in this array corresponds with the value of where/nrays                            |  |  |
|            |              | for that dataset.                                                                                |  |  |
| Quality    | Quality      |                                                                                                  |  |  |
| NEZH       | double       | The total system noise expressed as the horizontally-polarized reflectiv-                        |  |  |
|            |              | ity (dBZ) it would represent at one km distance from the radar.                                  |  |  |
| NEZV       | double       | The total system noise expressed as the vertically-polarized reflectivity                        |  |  |
|            |              | (dBZ) it would represent at one km distance from the radar.                                      |  |  |
| LOG        | double       | Security distance above mean noise level (dB) threshold value.                                   |  |  |

Table 9: Recommended how Attributes for all objects.

| Name       | Type   | Description                                       |
|------------|--------|---------------------------------------------------|
| General    |        |                                                   |
| extensions | string | Name of the extensions of /what/version           |
| task       | string | Name of the acquisition task or product generator |
| task_args  | string | Task arguments                                    |

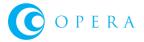

| Name                     | Type         | Description                                                                           |
|--------------------------|--------------|---------------------------------------------------------------------------------------|
| data_origin              | sequence     | If a quantity or quality field has been modified, the                                 |
|                          |              | originating quantity or quality field together with the                               |
|                          |              | applied quantity or quality field(s) should be provided,                              |
|                          |              | e.g. [/datasetM/dataN, /datasetM/dataN/qualityP] or [DBZH,                            |
|                          |              | se.smhi.detector.beamblockage].                                                       |
| startepochs              | double       | Seconds after a standard 1970 epoch for which the starting time                       |
|                          |              | of the data/product is valid. A compliment to "date" and "time"                       |
|                          |              | in Table 1, for those who prefer to calculate times directly in                       |
|                          |              | epoch seconds.                                                                        |
| endepochs                | double       | Seconds after a standard 1970 epoch for which the ending time                         |
|                          |              | of the data/product is valid. A compliment to "date" and "time"                       |
|                          |              | in Table 1, for those who prefer to calculate times directly in                       |
|                          |              | epoch seconds.                                                                        |
| system                   | string       | According to Table 11                                                                 |
| TXtype                   | string       | Transmitter type [magnetron; klystron; solid state]                                   |
| poltype                  | string       | Polarization type of the radar [single; simultaneous-dual;                            |
|                          |              | switched-dual]                                                                        |
| polmode                  | string       | Current polarity mode [LDR-H; single-H; LDR-V; single-V;                              |
|                          |              | simultaneous-dual; switched-dual]                                                     |
| software                 | string       | According to Table 12                                                                 |
| sw_version               | string       | Software version in string format, e.g. "5.1" or "8.11.6.2"                           |
| zr_a                     | double       | $Z$ - $R$ constant $a$ in $Z = a R^b$ , applicable to any product con-                |
|                          |              | taining reflectivity or precipitation data                                            |
| zr_b                     | double       | $Z$ - $R$ exponent $b$ in $Z = a R^b$ , applicable to any product con-                |
|                          |              | taining reflectivity or precipitation data                                            |
| zr_a_A                   | simple array | $Z$ - $R$ constant $a$ in $Z = a R^b$ , applicable to any product con-                |
|                          | of doubles   | taining reflectivity or precipitation data                                            |
| zr_b_A                   | simple array | $Z$ - $R$ exponent $b$ in $Z = a R^b$ , applicable to any product con-                |
|                          | of doubles   | taining reflectivity or precipitation data                                            |
| kr_a                     | double       | $K_{dp}$ - $R$ constant $a$ in $R = a K_{dp}^{\ \ \ \ \ \ \ \ \ \ \ \ \ \ \ \ \ \ \ $ |
| kr_b                     | double       | $K_{dp}$ - $R$ exponent $b$ in $R = a K_{dp}^{\ \ \ \ \ \ \ \ \ \ \ \ \ \ \ \ \ \ \ $ |
| kr_a_A                   | simple array | $K_{dp}$ - $R$ constant $a$ in $R = a K_{dp}^{\ \ b}$                                 |
|                          | of doubles   | ,                                                                                     |
| kr_b_A                   | simple array | $K_{dp}$ - $R$ exponent $b$ in $R = a K_{dp}^{\ \ b}$                                 |
|                          | of doubles   |                                                                                       |
| simulated                | boolean      | "True" if data are simulated, otherwise "False"                                       |
| Data from individual rad |              | <del>,</del>                                                                          |
| rpm                      | double       | The antenna speed in revolutions per minute, positive for                             |
|                          |              | clockwise scanning, negative for counter-clockwise scanning.                          |
|                          |              | Marked for DEPRECATION.                                                               |
| elevspeed                | double       | Antenna elevation speed (RHI mode) in degrees/s, positive val-                        |
|                          |              | ues ascending, negative values descending. Marked for DEP-                            |
| _                        |              | RECATION.                                                                             |
| antspeed                 | double       | Antenna speed in degrees/s (positive for clockwise and ascend-                        |
|                          |              | ing, negative for counter-clockwise and descending)                                   |

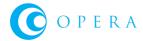

| Name               | Type                       | Description                                                                                                    |
|--------------------|----------------------------|----------------------------------------------------------------------------------------------------|
| pulsewidth         | double                     | Pulsewidth in $\mu s$                                                                                                    |
| lowprf             | double                     | Low pulse repetition frequency in Hz                                                                                                    |
| midprf             | double                     | Intermediate pulse repetition frequency in Hz                                                                                                    |
| highprf            | double                     | High pulse repetition frequency in Hz                                                                                                    |
| TXlossH<br>TXlossV | double                     | Total loss in dB in the transmission chain for horizontally-polarized signals, defined as the losses that occur between the calibration reference plane and the feed horn, inclusive.  Total loss in dB in the transmission chain for vertically-      |
| injectlossH        | double                     | polarized signals, defined as the losses that occur between the calibration reference plane and the feed horn, inclusive.  Total loss in dB between the calibration reference plane and the test signal generator for horizontally-polarized signals.  |
| injectlossV        | double                     | Total loss in dB between the calibration reference plane and the test signal generator for vertically-polarized signals.                                                                                                    |
| radomelossH        | double                     | One-way dry radome loss in dB for horizontally-polarized signals                                                                                                    |
| radomelossV        | double                     | One-way dry radome loss in dB for vertically-polarized signals                                                                                                    |
| gasattn            | double                     | Gaseous specific attenuation in dB/km assumed by the radar processor (zero if no gaseous attenuation is assumed)                                                                                                    |
| nomTXpower         | double                     | Nominal transmitted peak power in kW at the output of the transmitter (magnetron/klystron output flange)                                                                                                    |
| TXpower            | simple array               | Transmitted peak power in kW at the calibration reference                                                                                                    |
|                    | of doubles                 | plane. The values given are average powers over all transmitted pulses in each azimuth gate. The number of values in this array corresponds with the value of where/nrays for that dataset.                                                            |
| powerdiff          | double                     | Power difference between transmitted horizontally and vertically-polarized signals in dB at the feed horn.                                                                                                    |
| phasediff          | double                     | Phase difference in degrees between transmitted horizontally<br>and vertically-polarized signals as determined from the first<br>valid range bins                                                                                                    |
| Vsamples           | long                       | Number of samples used for radial velocity measurements                                                                                                    |
| Polar data         |                            | - :                                                                                                    |
| scan_optimized     | string                     | Scan optimized for quantity [DBZH; VRADH; etc.]                                                                                                    |
| azmethod           | string                     | How raw data in azimuth are processed to arrive at the given value, according to Table 13                                                                                                    |
| elmethod           | string                     | How raw data in elevation are processed to arrive at the given value, according to Table 13                                                                                                    |
| binmethod          | string                     | How raw data in range are processed to arrive at the given value, according to Table 13                                                                                                    |
| binmethod_avg      | long                       | How many original data elements in range are averaged to arrive at the given value.                                                                                                    |
| elangles           | simple array<br>of doubles | Elevation angles (degrees above the horizon) used for each azimuth gate in an "intelligent" scan that e.g. follows the horizon. The number of values in this array corresponds with the value of where/nrays for that dataset. Marked for DEPRECATION. |
|                    |                            | continued on next nage                                                                                                    |

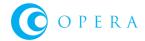

| Name                   | Type                       | Description                                                                                                    |
|------------------------|----------------------------|----------------------------------------------------------------------------------------------------|
| startazT               | simple array<br>of doubles | Acquisition start times for each azimuth gate in the sector or scan, in seconds past the 1970 epoch. The number of values in this array corresponds with the value of where/nrays for that dataset. The required precision is to the millisecond. Marked for DEPRECATION.   |
| stopazT                | simple array<br>of doubles | Acquisition stop times for each azimuth gate in the sector or scan, in seconds past the 1970 epoch. The number of values in this array corresponds with the value of where/nrays for that dataset. The required precision is to the millisecond. Marked for DEPRECATION.    |
| startelA               | simple array of doubles    | Elevational start angles (degrees) used for each gate in a scan. The number of values in this array corresponds with the value of where/nrays for that dataset.                                                                                                    |
| stopelA                | simple array of doubles    | Elevational stop angles (degrees) used for each gate in a scan. The number of values in this array corresponds with the value of where/nrays for that dataset.                                                                                                    |
| startelT               | simple array<br>of doubles | Acquisition start times for each elevation gate in the sector or scan, in seconds past the 1970 epoch. The number of values in this array corresponds with the value of where/nrays for that dataset. The required precision is to the millisecond. Marked for DEPRECATION. |
| stopelT                | simple array<br>of doubles | Acquisition stop times for each elevation gate in the sector or scan, in seconds past the 1970 epoch. The number of values in this array corresponds with the value of where/nrays for that dataset. The required precision is to the millisecond. Marked for DEPRECATION.  |
| startT                 | simple array<br>of doubles | Acquisition start times for each gate in the sector or scan, in seconds past the 1970 epoch. The number of values in this array corresponds with the value of where/nrays for that dataset. The required precision is to the millisecond.                                   |
| stopT                  | simple array<br>of doubles | Acquisition stop times for each gate in the sector or scan, in seconds past the 1970 epoch. The number of values in this array corresponds with the value of where/nrays for that dataset. The required precision is to the millisecond.                                    |
| Cartesian images inclu | ding composites            |                                                                                                    |
| top_heights            | simple array of doubles    | Layer top heights (meter) above mean sea level                                                                                                    |
| bottom_heights         | simple array of doubles    | Layer bottom heights (meter) above mean sea level                                                                                                    |
| angles                 | simple array of doubles    | Elevation angles in the order in which they were acquired, used to generate the product                                                                                                    |
| arotation              | simple array<br>of doubles | Antenna rotation speed in degrees/s (positive for clockwise, negative for counter-clockwise). The number of values in this array corresponds with the values of how/angles described above.                                                                                 |

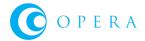

| Name                      | Type         | Description                                                                           |
|---------------------------|--------------|---------------------------------------------------------------------------------------|
| camethod                  | string       | How cartesian data are processed, according to Table 13                               |
| nodes                     | sequence     | Radar nodes (Table 10) which have contributed data to the com-                        |
|                           | _            | posite, e.g. "'searl', 'noosl', 'sease', 'fikor"'                                     |
| ACCnum                    | long         | Number of images used in precipitation accumulation                                   |
| Vertical profile specific |              |                                                                                       |
| minrange                  | double       | Minimum range at which data is used when generating profile                           |
|                           |              | (km)                                                                                  |
| maxrange                  | double       | Maximum range at which data is used when generating profile                           |
|                           |              | (km)                                                                                  |
| sample_size               | simple array | Number of valid data points in a level of a vertical profile. The                     |
|                           | of doubles   | number of values in this array corresponds with the value of                          |
|                           |              | where/levels for that dataset.                                                        |
| dealiased                 | boolean      | "True" if data has been dealiased, "False" if not                                     |
| Quality                   |              |                                                                                       |
| pointaccEL                | double       | Antenna pointing accuracy in elevation (degrees). Possible                            |
|                           |              | pointing errors in elevation include e.g. tilt of turning level of                    |
|                           |              | the head (tilt of pedestal), non-linearities in gears, backlash in                    |
|                           |              | gearboxes, and uncertainties in angle adjustment e.g. using the                       |
|                           |              | sun.                                                                                  |
| pointaccAZ                | double       | Antenna pointing accuracy in azimuth (degrees). Possible                              |
|                           |              | pointing errors in azimuth include e.g. non-linearities in gears,                     |
|                           |              | backlash in gearboxes, and uncertainties in angle adjustment                          |
|                           |              | e.g. using the sun.                                                                   |
| anglesync                 | string       | Antenna angle synchronization mode [azimuth; elevation]                               |
| anglesyncRes              | double       | Resolution of angle synchronization in degrees                                        |
| malfunc                   | boolean      | Radar malfunction indicator. If a quantity should not be used                         |
|                           |              | for any application due to radar hardware and/or software fail-                       |
|                           |              | ure, how/malfunc should be "True", otherwise "False".                                 |
| radar_msg                 | string       | Radar malfunction message                                                             |
| radhoriz                  | double       | Radar horizon (maximum range in km)                                                   |
| OUR                       | double       | Overall uptime reliability (%)                                                        |
| Dclutter                  | sequence     | Doppler clutter filters used when collecting data                                     |
| clutterType               | string       | Description of clutter filter used in the signal processor                            |
| clutterMap                | string       | Filename of clutter map                                                               |
| zcalH                     | double       | Calibration offset in dB for the horizontal channel                                   |
| zcalV                     | double       | Calibration offset in dB for the vertical channel                                     |
| zdreal                    | double       | ZDR calibration offset in dB                                                          |
| nsampleH                  | double       | Noise sample in dB for the horizontal channel                                         |
| nsampleV                  | double       | Noise sample in dB for the vertical channel                                           |
| comment                   | string       | Free text description. Anecdotal quality information                                  |
| SQI                       | double       | Signal Quality Index threshold value                                                  |
| CSR                       | double       | Clutter-to-signal ratio threshold value                                               |
| VPRCorr                   | boolean      | "True" if vertical reflectivity profile correction has been applied otherwise "Folse" |
|                           |              | plied, otherwise "False"                                                              |

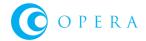

| Name                 | Type         | Description                                                   |
|----------------------|--------------|---------------------------------------------------------------|
| freeze               | double       | Freezing level (km) above sea level. Marked for DEPRECA-      |
|                      |              | TION.                                                         |
| melting_layer_top    | simple array | Melting layer top level (km) above mean sea level             |
| 1                    | of doubles   |                                                               |
| melting_layer_bottom | simple array | Melting layer bottom level (km) above mean sea level          |
|                      | of doubles   |                                                               |
| min                  | double       | Minimum value for continuous quality data                     |
| max                  | double       | Maximum value for continuous quality data                     |
| step                 | double       | Step value for continuous quality data                        |
| levels               | long         | Number of levels in discrete data legend                      |
| peakpwr              | double       | Peak power (kW)                                               |
| avgpwr               | double       | Average power (W)                                             |
| dynrange             | double       | Dynamic range (dB)                                            |
| RAC                  | double       | Range attenuation correction (dBm)                            |
| BBC                  | boolean      | "True" if bright-band correction applied, otherwise "False"   |
| PAC                  | double       | Precipitation attenuation correction (dBm)                    |
| S2N                  | double       | Signal-to-noise ratio (dB) threshold value. Marked for DEPRE- |
|                      |              | CATION.                                                       |
| SNRT                 | double       | Signal-to-noise ratio (dB) threshold                          |
| SNRHCT               | double       | Signal-to-noise ratio (dB) co-polar H threshold               |
| SNRHXT               | double       | Signal-to-noise ratio (dB) cross-polar H threshold            |
| SNRVCT               | double       | Signal-to-noise ratio (dB) co-polar V threshold               |
| SNRVXT               | double       | Signal to noise ratio (dB) cross polar V threshold            |
| polarization         | string       | Type of polarization (H, V) transmitted by the radar          |
| MDS                  | double       | Minimum detectable signal (dBZ) at one km distance from the   |
| 1                    |              | radar                                                         |
| smoothed_PHIDP       | boolean      | "True" if PHIDP or UPHIDP has been smoothed, "False" if not   |

Table 10: Examples of radar "places" and their node designations. The first two letters in the "node" represent the country, following the Internet convention. The "place" name may use ASCII representations of UTF-8<sup>5</sup>. The "node" must only use ASCII. Radars not in this table can be added.

| Place        | Node  |
|--------------|-------|
| Hasvik       | nohas |
| Andøya       | noand |
| Røst         | norst |
| Rissa        | norsa |
| Bømlo        | nobml |
| Hægebostad   | nohgb |
| Oslo         | noosl |
| Kiruna       | sekir |
| Luleå        | sella |
| Örnsköldsvik | seoer |

continued on next page

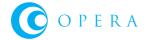

continued from previous page

| Place        | Node  |
|--------------|-------|
| Östersund    | seosd |
| Hudiksvall   | sehuv |
| Leksand      | selek |
| Arlanda      | searl |
| Vilebo       | sevil |
| Vara         | sevax |
| Ase          | sehem |
| Karlskrona   | sekaa |
| Ängelholm    | seang |
| Korpo        | fikor |
| Vantaa       | fivan |
| Anjalankoski | fianj |
| Ikaalinen    | fiika |
| Kuopio       | fikuo |
| Vimpeli      | fivim |
| Utajärvi     | fiuta |
| Luosto       | filuo |
| Bornholm     | dkbor |
| Stevns       | dkste |
| Sindal       | dksin |
| Rømø         | dkrom |
| De Bilt      | nldbl |
| Den Helder   | nldhl |
| Tallinn      | eetal |
| Sürgavere    | eesur |
| Riga         | lvrix |
| Legionowo    | plleg |
| Poznan       | plpoz |
| Gdansk       | plgda |
| Swidwin      | plswi |
| Rzeszow      | plrze |
| Brzuchania   | plbrz |
| Ramza        | plram |
| Pastewnik    | plpas |

Table 11: Radar system abbreviations and their meanings ("xxx" is a placeholder for the model/abbreviation used by the manufacturer, e.g. DWSR-2501C-SDP). Radar systems not in this table can be added.

| String  | Meaning                       |
|---------|-------------------------------|
| GEMAxxx | Gematronik Meteor ACxxx Radar |

<sup>&</sup>lt;sup>5</sup>For example, the character  $\tilde{n}$  (UNICODE character U+00F1) is represented in binary UTF-8 as xf1 whereas its ASCII representation is xc3xb1.

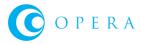

| String  | Meaning            |
|---------|--------------------|
| EECxxx  | EEC xxx Radar      |
| ERICxxx | Ericsson xxx Radar |
| VAISxxx | Vaisala xxx Radar  |

Table 12: Processing Software abbreviations and their meanings. Systems not in this table can be added.

| String    | Meaning                              |
|-----------|--------------------------------------|
| BALTRAD   | BALTRAD toolbox                      |
| CASTOR    | Météo France's system                |
| SERVAL    | Météo France's system                |
| EDGE      | EEC Edge                             |
| FROG      | Gamic FROG, MURAN                    |
| IRIS      | Vaisala Sigmet IRIS                  |
| METEOCELL | IRAM's system                        |
| NORDRAD   | NORDRAD                              |
| RADARNET  | UKMO's centralised processing system |
| CYCLOPS   | UKMO's site processing system        |
| RAINBOW   | Selex Gematronik Rainbow             |
| POLARA    | DWD-Polarimetric-Radar SW-Suite      |

Table 13: Method abbreviations and their meanings.

| String   | Meaning                            |
|----------|------------------------------------|
| NEAREST  | Nearest neighbour or closest radar |
| INTERPOL | Interpolation                      |
| AVERAGE  | Average of all values              |
| QAVERAGE | Quality-weighted average           |
| RANDOM   | Random                             |
| MDE      | Minimum distance to earth          |
| LATEST   | Most recent radar                  |
| MAXIMUM  | Maximum value                      |
| QMAXIMUM | Maximum quality                    |
| DOMAIN   | User-defined compositing           |
| VAD      | Velocity azimuth display           |
| VVP      | Volume velocity processing         |
| RGA      | Gauge-adjustment                   |

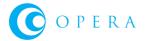

# 4.5 what Group for Dataset objects

In this section the content of the what Group to be used with each Dataset is described. Note that the linear transformation coefficients "gain" and "offset" in

 $quantity\_value = offset + gain \times raw\_value$ 

should be set to 1 and 0 respectively if they are not intended for use with a given Dataset.

Table 14: Dataset-specific what header Attributes.

| Name      | Type    | Format            | Description                                                   |
|-----------|---------|-------------------|---------------------------------------------------------------|
| product   | string  | -                 | According to Table 15                                         |
| prodname  | string  | -                 | Product name                                                  |
| prodpar   | Tab. 16 | -                 | According to Table 16 for products. Only used for             |
|           |         |                   | cartesian products.                                           |
| quantity  | string  | -                 | According to Table 17                                         |
|           |         |                   |                                                               |
| startdate | string  | Starting YYYYMMDD | Year, Month, and Day for the product                          |
| starttime | string  | Starting HHmmss   | Hour, Minute, and Second for the product                      |
| enddate   | string  | Ending YYYYMMDD   | Year, Month, and Day for the product                          |
| endtime   | string  | Ending HHmmss     | Hour, Minute, and Second for the product                      |
| gain      | double  | -                 | Coefficient in quantity_value = offset + gain ×               |
|           |         |                   | raw_value used to convert to physical unit. Default           |
|           |         |                   | value is 1.0.                                                 |
| offset    | double  | -                 | Coefficient in quantity_value = offset + gain ×               |
|           |         |                   | raw_value used to convert to physical unit. Default           |
|           |         |                   | value is 0.0.                                                 |
| nodata    | double  | -                 | Raw value used to denote areas void of data (never ra-        |
|           |         |                   | diated). <b>Note</b> that this Attribute is always a float    |
|           |         |                   | even if the data in question is in another format.            |
| undetect  | double  | -                 | Raw value used to denote areas below the measurement          |
|           |         |                   | detection threshold (radiated but nothing detected).          |
|           |         |                   | <b>Note</b> that this Attribute is always a float even if the |
|           |         |                   | data in question is in another format.                        |

Table 15: Product abbreviations and their meanings.

| String       | Meaning                             |
|--------------|-------------------------------------|
| SCAN         | A scan of polar data                |
| PPI          | Plan position indicator (cartesian) |
| CAPPI        | Constant altitude PPI               |
| PCAPPI       | Pseudo-CAPPI                        |
| ETOP         | Echo top                            |
| <b>EBASE</b> | Echo base                           |
| MAX          | Maximum                             |
| RR           | Accumulation                        |

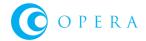

continued from previous page

| String | Meaning                                  |
|--------|------------------------------------------|
| VIL    | Vertically integrated liquid water       |
| SURF   | Information valid at the Earth's surface |
| COMP   | Composite                                |
| VP     | Vertical profile                         |
| RHI    | Range height indicator                   |
| XSEC   | Arbitrary vertical slice                 |
| VSP    | Vertical side panel                      |
| HSP    | Horizontal side panel                    |
| RAY    | Ray                                      |
| AZIM   | Azimuthal type product                   |
| QUAL   | Quality metric                           |

Table 16: Product parameters.

| Product | Type         | Product parameter                                   |  |  |
|---------|--------------|-----------------------------------------------------|--|--|
| CAPPI   | double       | Layer height (meters above the radar)               |  |  |
| PCAPPI  | double       | Layer height (meters above the radar)               |  |  |
| PPI     | double       | Elevation angle used (degrees)                      |  |  |
| ETOP    | double       | Reflectivity level threshold (dBZ)                  |  |  |
| EBASE   | double       | Reflectivity level threshold (dBZ)                  |  |  |
| RHI     | double       | Azimuth angle (degrees)                             |  |  |
| VIL     | simple array | Bottom and top heights (m) of the integration layer |  |  |
|         | of doubles   |                                                     |  |  |

Table 17: Quantity (variable) identifiers. Radar moments are those received by the radar or derived thereof.

| String | Quantity [Unit]       | Description                                                          |
|--------|-----------------------|----------------------------------------------------------------------|
| TH     | $T_h$ [dBZ]           | Logged horizontally-polarized total (uncorrected) reflectivity fac-  |
|        |                       | tor                                                                  |
| TV     | $T_v$ [dBZ]           | Logged vertically-polarized total (uncorrected) reflectivity factor  |
| DBZH   | $Z_h$ [dBZ]           | Logged horizontally-polarized (corrected) reflectivity factor        |
| DBZV   | $Z_v$ [dBZ]           | Logged vertically-polarized (corrected) reflectivity factor          |
| ZDR    | ZDR [dB]              | Logged differential reflectivity                                     |
| UZDR   | ZDR [dB]              | Logged differential reflectivity that has not been subject to a      |
|        |                       | Doppler filter                                                       |
| RHOHV  | $\rho_{hv}$ [0-1]     | Correlation between $Z_h$ and $Z_v$                                  |
| URHOHV | $\rho_{hv}$ [0-1]     | Correlation between $Z_h$ and $Z_v$ that has not been subject to any |
|        |                       | filter or correction                                                 |
| LDR    | $L_{dr}$ [dB]         | Linear depolarization ratio                                          |
| ULDR   | $L_{dr}$ [dB]         | Linear depolarization ratio that has not been subject to a Doppler   |
|        |                       | filter                                                               |
| PHIDP  | $\phi_{dp}$ [degrees] | Differential phase                                                   |

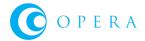

|        | Continued from previous page |                                                                       |  |  |
|--------|------------------------------|-----------------------------------------------------------------------|--|--|
| String | Quantity [Unit]              | Description                                                           |  |  |
| UPHIDP | $\phi_{dp}$ [degrees]        | Differential phase that has not been subject to any filter or correc- |  |  |
|        |                              | tion                                                                  |  |  |
| PIA    | PIA [dB]                     | Path Integrated Attenuation                                           |  |  |
| KDP    | $K_{dp}$ [degrees/km]        | Specific differential phase                                           |  |  |
| UKDP   | $K_{dp}$ [degrees/km]        | Specific differential phase that has not been subject to any filter   |  |  |
|        |                              | or correction                                                         |  |  |
| SQIH   | $SQI_h$ [0-1]                | Signal quality index - horizontally-polarized                         |  |  |
| USQIH  | SQI <sub>h</sub> [0-1]       | Signal quality index - horizontally-polarized - that has not been     |  |  |
|        |                              | subject to a Doppler filter                                           |  |  |
| SQIV   | $SQI_v$ [0-1]                | Signal quality index - vertically-polarized                           |  |  |
| USQIV  | $SQI_v$ [0-1]                | Signal quality index - vertically-polarized - that has not been sub-  |  |  |
|        |                              | ject to a Doppler filter                                              |  |  |
| SNRH   | SNR <sub>h</sub> [0-1]       | Normalized signal-to-noise ratio - horizontally-polarized.            |  |  |
|        |                              | Marked for DEPRECATION.                                               |  |  |
| SNRV   | $SNR_v$ [0-1]                | Normalized signal-to-noise ratio - vertically-polarized. Marked       |  |  |
|        |                              | for DEPRECATION.                                                      |  |  |
| SNR    | SNR [dB]                     | Signal-to-noise ratio                                                 |  |  |
| SNRHC  | $SNR_{h,c}$ [dB]             | Signal-to-noise ratio co-polar H                                      |  |  |
| SNRHX  | $SNR_{h,x}$ [dB]             | Signal-to-noise ratio cross-polar H                                   |  |  |
| SNRVC  | $SNR_{v,c}$ [dB]             | Signal-to-noise ratio co-polar V                                      |  |  |
| SNRVX  | $SNR_{v,x}$ [dB]             | Signal to noise ratio cross polar V                                   |  |  |
| CCORH  | $CC_h$ [dB]                  | Clutter correction - horizontally-polarized                           |  |  |
| CCORV  | $CC_v$ [dB]                  | Clutter correction - vertically-polarized                             |  |  |
| CPA    | CPA [0-1]                    | Clutter phase alignment (0: low probability of clutter, 1: high       |  |  |
|        |                              | probability of clutter)                                               |  |  |
| RATE   | RR [mm/h]                    | Rain rate                                                             |  |  |
| URATE  | URR [mm/h]                   | Uncorrected rain rate                                                 |  |  |
| POR    | POR [0-1]                    | Probability of rain (0: low probability, 1: high probability)         |  |  |
| HI     | HI [dBZ]                     | Hail intensity                                                        |  |  |
| HP     | HP [%]                       | Hail probability. Marked for DEPRECATION.                             |  |  |
| РОН    | POH [0-1]                    | Probability of hail (0: low probability, 1: high probability)         |  |  |
| POSH   | POSH [0-1]                   | Probability of severe hail (0: low probability, 1: high probability)  |  |  |
| MESH   | MESH [cm]                    | Maximum expected severe hail size                                     |  |  |
| ACRR   | RR <sub>accum</sub> . [mm]   | Accumulated precipitation                                             |  |  |
| HGHT   | H [km]                       | Height above mean sea level                                           |  |  |
| VIL    | VIL [kg/m <sup>2</sup> ]     | Vertical Integrated Liquid water                                      |  |  |
| VRADH  | $V_{rad,h}$ [m/s]            | Radial velocity - horizontally-polarized. Radial winds towards        |  |  |
|        | <u> </u>                     | the radar are negative, while radial winds away from the radar are    |  |  |
|        |                              | positive (PANT).                                                      |  |  |
| UVRADH | $V_{rad,h}$ [m/s]            | Radial velocity - horizontally-polarized - that has not been sub-     |  |  |
|        |                              | ject to any filter or correction. Radial winds towards the radar      |  |  |
|        |                              | are negative, while radial winds away from the radar are positive     |  |  |
|        |                              | (PANT).                                                               |  |  |
|        | •                            |                                                                       |  |  |

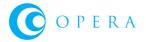

| String         | Quantity [Unit]           | Description                                                                                                    |
|----------------|---------------------------|----------------------------------------------------------------------------------------------------|
| VRADV          | $V_{rad,v}$ [m/s]         | Radial velocity - vertically-polarized. Radial winds towards the radar are negative, while radial winds away from the radar are |
| UVRADV         | $V_{rad,v}$ [m/s]         | positive (PANT). Radial velocity - vertically-polarized - that has not been subject to                                          |
|                | 744,0 1                   | any filter or correction. Radial winds towards the radar are nega-                                                              |
|                |                           | tive, while radial winds away from the radar are positive (PANT).                                                               |
| VRADDH         | $V_{rad,d}$ [m/s]         | Dealiased horizontally-polarized radial velocity                                                                                |
| VRADDV         | $V_{rad,d}$ [m/s]         | Dealiased vertically-polarized radial velocity                                                                                  |
| WRADH          | $W_{rad,h}$ [m/s]         | Spectral width of radial velocity - horizontally-polarized                                                                      |
| UWRADH         | $W_{rad,h}$ [m/s]         | Spectral width of radial velocity - horizontally-polarized - that                                                               |
| ****           | ***                       | has not been subject to any filter or correction                                                                                |
| WRADV          | $W_{rad,v}$ [m/s]         | Spectral width of radial velocity - vertically-polarized                                                                        |
| UWRADV         | $W_{rad,v}$ [m/s]         | Spectral width of radial velocity - vertically-polarized - that has                                                             |
| 1111111        | ***                       | not been subject to any filter or correction                                                                                    |
| UWND           | U [m/s]                   | Component of wind in x-direction                                                                                                |
| VWND           | V [m/s]                   | Component of wind in y-direction                                                                                                |
| RSHR           | SHR <sub>r</sub> [m/s km] | Radial shear                                                                                                    |
| ASHR           | SHR <sub>a</sub> [m/s km] | Azimuthal shear                                                                                                    |
| CSHR           | SHR <sub>c</sub> [m/s km] | Range-azimuthal shear                                                                                                    |
| ESHR           | SHR <sub>e</sub> [m/s km] | Elevation shear                                                                                                    |
| OSHR           | SHR <sub>o</sub> [m/s km] | Range-elevation shear                                                                                                    |
| HSHR           | SHR <sub>h</sub> [m/s km] | Horizontal shear                                                                                                    |
| VSHR           | SHR <sub>v</sub> [m/s km] | Vertical shear                                                                                                    |
| TSHR           | SHR <sub>t</sub> [m/s km] | Three-dimensional shear                                                                                                    |
| PSPH           | PSP [dBm]                 | Power spectrum peak - horizontally-polarized                                                                                    |
| PSPV           | PSP [dBm]                 | Power spectrum peak - vertically-polarized                                                                                      |
| UPSPH          | PSP [dBm]                 | Power spectrum peak - horizontally-polarized - that has not been subject to any filter or correction                            |
| UPSPV          | PSP [dBm]                 | Power spectrum peak - vertically-polarized - that has not been                                                                  |
| BRDR           | 0 or 1                    | subject to any filter or correction  1 denotes a border where data from two or more radars meet in                              |
| DKDK           | 0 01 1                    | composites, otherwise 0                                                                                                    |
| QIND           | Quality [0-1]             | Spatially analyzed quality indicator, according to OPERA II, nor-                                                               |
|                |                           | malized to between 0 (poorest quality) to 1 (best quality)                                                                      |
| CLASS          | Classification            | Indicates that data are classified and that the classes are speci-                                                              |
|                |                           | fied according to the associated legend object (Section 6.2) which                                                              |
|                |                           | must be present.                                                                                                    |
| Vertical profi |                           |                                                                                                    |
| ff             | [m/s]                     | Mean horizontal wind velocity                                                                                                   |
| dd<br>cc. 1    | [degrees]                 | Mean horizontal wind direction (degrees)                                                                                        |
| ff_dev         | [m/s]                     | Velocity variability                                                                                                    |
| dd_dev         | [m/s]                     | Direction variability                                                                                                    |
| n<br>DDZII. 4  |                           | Sample size. Marked for DEPRECATION.                                                                                            |
| DBZH_dev       | [dBZ]                     | Variability of logged horizontally-polarized (corrected) reflectiv-                                                             |
|                |                           | ity factor                                                                                                    |

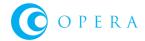

| String    | Quantity [Unit]   | Description                                                         |
|-----------|-------------------|---------------------------------------------------------------------|
| DBZV_dev  | [dBZ]             | Variability of logged vertically-polarized (corrected) reflectivity |
|           |                   | factor                                                              |
| w         | [m/s]             | Vertical velocity (positive upwards)                                |
| w_dev     | [m/s]             | Vertical velocity variability                                       |
| div       | $[s^{-1}]$        | Divergence                                                          |
| div_dev   | $[s^{-1}]$        | Divergence variation                                                |
| def       | $[s^{-1}]$        | Deformation                                                         |
| def_dev   | $[s^{-1}]$        | Deformation variation                                               |
| ad        | [degrees]         | Axis of dialation (0-360)                                           |
| ad_dev    | [degrees]         | Variability of axis of dialation (0-360)                            |
| rhohv_dev | $\rho_{hv}$ [0-1] | $\rho_{hv}$ variation                                               |

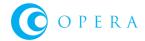

# 5 Data specification

All data arrays, for polar, cartesian, and profile data, are stored as **dataset** objects. Any of the types/depths stated in Sec. 3.3 are allowed. Any of compression levels 1 to 6 are recommended. (HDF5's built-in compression levels range from 0 (none) to 9 (maximum); levels above 6 tend to result in the algorithm using disproportionate resources relative to gains in file size, which is why their use is not encouraged.) HDF5 provides support for SZIP compression in addition to default ZLIB compression, but SZIP compression library is proprietary and will therefore not be supported in any official OPERA software.

All Dataset Groups are called dataset n, no matter which kind of data they hold. The character n represents the index of the Dataset Group in acquisition order in terms of elevation angle (polar data), and ascending order in terms of height (Cartesian products) starting at 1. A Dataset Group can hold an arbitrary number of binary **datasets**. In the case of radar parameters (e.g. Z, V, W, etc.) the **datasets** containing each parameter are each contained in a Group called datan, where n is the index of the **dataset** holding the binary data. This **dataset** is simply called data.

Within each datan Group, there may be an arbitrary number of quality indicators, each of which is held in a Group called qualityn, where n is the index of the **dataset** (in application order in terms of quality indicator) holding the binary data. This **dataset** is simply called data. Because the quality indicator(s) describe a given quantity, they need not be assigned values of "nodata and" "undetect", as this information is already contained in the quantity being described. However, if one wishes to represent a quality indicator or index as a stand-alone product, then this should be done by representing it in its own **dataset** and assigning it the QIND quantity according to Table 17.

Each Dataset Group can store local what, where and how Groups to store metadata which are unique to that Dataset.

Note that all data with 8-bit unsigned depth (uchar) shall be represented as an HDF5 Image (H5IM) (Table 18). This applies to any 2-D Dataset, be it polar, cartesian, sector, or cross-section. This is a Dataset with a few added Attributes which facilitate the Image's management by third-party software.

Table 18: Eight-bit Image attributes. Note that these are part of a Dataset object.

| Attribute     | Type   | Description                                 |
|---------------|--------|---------------------------------------------|
| CLASS         | string | Should be "IMAGE"                           |
| IMAGE_VERSION | string | Should be "1.2", the current version number |

There are several optional Attributes describing an HDF5 Image, including Palette information (see Section 6.1).

A schematic of this organization is found in Section 2. What follows is details pertaining to each type of data that may be represented as binary data.

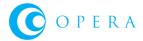

#### 5.1 Polar Data

If possible, the start of the first azimuth gate (the first pulse) always points due north and the first range bin is that starting at the radar. This azimuthal precision may not be achievable in practice, in which case the first azimuth gate is the one in the sweep with a starting azimuthal angle closest to 0°. This applies to data representing a full sweep, but not sector scans. For full sweeps, this implies that the first azimuth gate covers the interval 0-1° assuming 360 azimuth gates per scan. Azimuth gates are ordered clockwise except for sector scans which can be clockwise or counter-clockwise. In other words, range bins are stored in the array's equivalent X-dimension and azimuth gates in the Y-dimension. There is no mechanism for specifying missing azimuth gates or range bins in SCAN objects. This means that partial scans/rays must be filled-in in order to complete them. Filled-in areas are identified by the "nodata" value specified in the corresponding what Group. Radiated areas with no echo are represented with the "undetect" value also in the corresponding what Group. Alternatively, collections of rays can be stored in the RAY object, and sectors can be stored in the AZIM object. The first azimuth gate in the scan does not have to be the first ray of data collected for that scan, but the /datasetn/where/algateAttribute contains the information on this, thereby allowing a temporal reconstruction of the data collection.

All full-sweep data must be sorted according to the above description: clockwise and starting from north, even if they haven't been acquired that way. Azimuthal overlap is not allowed. Rays whose starting azimuthal angle go beyond 360 degrees from algate, ie. start a second sweep or replicate previous rays, must be omitted. It is therefore the responsibility of each supplier to comply with this specification.

All parameters collected in a single scan of data are contained in one Dataset Group with the same index number, as seperate data Dataset Groups.

#### 5.2 Image Data

An image product in this context refers to 2-D cartesian quantitative data and not a visual graphic product (PIC, see Section 5.6 below).

Binary arrays are stored as one long unpadded binary string starting in the upper-left corner and proceeding row by row (north to south), from left (west) to right (east). Areas void of the specified variable are flagged using the "nodata" value specified in the corresponding what Group. Radiated areas with no echo are represented with the "undetect" value also in the corresponding what Group.

#### 5.3 RHIs, cross sections and side panels

RHI, cross sections and side panels are a special form of image. RHIs taken with the antenna pointing east start on the left and end on the right. If the antenna points west, then the RHI starts on the right and ends on the left. RHIs pointing exactly south or north always start on the left and end on the right. For cross sections, the left side of the image is the starting point and the right side is the finishing point, regardless of the antenna's azimuth angle. For side panels, the starting point is north for vertical panels and west for horizontal panels. As with other image files, the first pixel is the upper-left one and image content is ordered row-wise from top to bottom and left to right.

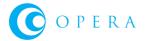

#### 5.4 Profiles

In contrast to polar or cartesian data which use Datasets to store 2-D arrays, profiles use several Datasets to store 1-D arrays representing different variables along a given profile. One variable is stored in each Dataset. Levels in the profile are ordered sequentially in ascending order. A profile is a Group containing several Datasets, each of which stores a variable for that level. This profile formulation is not restricted to wind variables, but can easily accommodate reflectivity and other variables as well.

Each Dataset containing a parameter making up the the profile contains a quantity designator according to Table 17.

**Note** that all **dataset**s must be of equal length, in order to match the heights given in the **dataset** containing the quantity HGHT.

#### 5.5 Rays and sectors

It is unlikely that individual rays or sectors of data will be exchanged operationally and internationally, but these objects are added for the sake of completeness and in cases where quality information can be efficiently represented using these objects. Also, there may be production chains where the radar transmits each ray individually, so the availability of this means of representation can support them.

An individual ray of data is stored as a **dataset** with the most proximate data first. Missing data along the ray must be assigned the "nodata" and/or "undetect" values.

A sector is similar to a scan with the difference being that the sector doesn't cover the horizon completely. A sector is stored the same was as a scan, the only clarification being the object name (Table 2 or 15) and the metadata in

Alternatively, sectors can be represented as a collection of rays. This might be handy if the rays are few and with variable starting and ending rays, and/or with different range bin spacing from one ray to the next.

### 5.6 Embedded graphical images

Image files in industrial graphics formats, e.g. PNG, JPEG, GIF, TIFF, etc., can be written directly into a **dataset** as is. When this file is then retrieved, all that is necessary is to read the **dataset** contents as is and write a new file containing them.

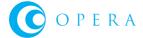

## 6 Optional objects

There are two kind of objects which may be included in the HDF5 files and which are considered optional in this information model. These are palettes which may be attached to a given **dataset** to "color" them intuitively, and discrete legends which may complement a given **dataset** with what can be considered quality-related information. Each of these objects is specified below.

#### 6.1 Palettes

The HDF5 Image API contains functionality for associating palettes (or color tables) with 8-bit and 24-bit arrays. Since we have not defined 24-bit graphic images explicitly in this information model, the treatment of palettes will be limited to 8-bit **datasets**. Most radar data exchanged in Europe today is 8-bit, so the ability to complement them with palettes can be considered an enhancement. This is particularly interesting since the standard HDF5 binary tool *h52gif* converts an 8-bit **dataset** to a GIF file with or without an associated palette. And the *hdfview* tool visualizes the data with the palette if one is available. The reader is referred to the HDF5 documentation for complete information.

In order for an 8-bit Dataset to work with a palette, it must be defined as an Image. This is done by adding a few attributes to the Dataset, and this process does not impact at all on the binary array data. In other words, applications that only read the data won't be affected. This means that those applications that wish to use the palette can do so and those that don't can do so without having to modify any routines. The palette is defined as a seperate Dataset and then the palette is linked to the binary array Dataset. This does not affect the binary data either. The result is a straight-forward and unobtrusive mechanism for adding color to data.

An example of how a palette complements an 8-bit dataset is given in Table 21.

#### 6.2 Legends

The HDF5 library enables users to define and store so-called "compound" data type objects. Compound data type objects are heterogeneous elements - a multi-dimensional array of fields. Such arrays consist of fields that either represent atomic data types defined in the HDF5 API, or compound data types. In the latter case such construction is referred to as "nested compound type". The reader is referred to the HDF5 documentation for complete information; what follows here is summarized.

Compound data type objects are handled by the HDF5 library which provides functions for reading and writing data to and from a **dataset** of a compound type. With these functions, either the whole record (an instance of compound data type) can be read or written or particular fields can be accessed in both read and write mode.

The compound data type is designed for use mainly in C language applications. This is a direct consequence of the approach to memory organization and access, which is based on C structures. However, it is still possible to use compound data types in Java applications, as well as to map compound data types to XML node structures.

The compound data type is suitable for holding and processing legend data relating to discrete quality information. In most cases, such a legend would contain two elements: key and value. Key is an abbreviated

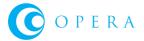

character code for a given level of quality parameter it describes. *Value* holds the actual parameter value in the form of a character string. This pair of fields can be represented by the following C structure:

```
struct legend
{
    char[] key;
    char[] value;
};
```

The structure describes a given discrete quality parameter which, for example, can be a data quality indicator depending on distance to the radar. Such quality indicator can be stratified into several discrete categories, represented by character strings of a given contstant length. Another example is a hydrometeor classification based on polarimetric variables (Table 19). In both case, the key field of the legend structure will hold the category string, while the corresponding value will be stored in value field, which is also an array of characters. The length of particular fields can be either given explicitly (e.g. described in dedicated quality parameters table) or can be determined at runtime.

| Value | Key           |
|-------|---------------|
| 0     | NONE          |
| 1     | GROUNDCLUTTER |
| 2     | SEACLUTTER    |
| 3     | BIOLOGICAL    |
| 4     | DRYSNOW       |
| 5     | WETSNOW       |
| 6     | ICECRYSTALS   |
| 7     | GRAUPEL       |
| 8     | BIGDROPS      |
| 9     | RAIN          |
| 10    | HEAVYRAIN     |
| 11    | RAINHAIL      |
| 12    | CHAFF         |

Table 19: Example for a hydrometeor classification legend.

Since HDF5 approaches data object in the way the C language does, it is crutial to meet C standards while designing and processing compound data structures. Because C does not support string objects (strings of characters of variable length), the string object can only be represented by an array of characters. In addition, to provide the possibility to determine the length of a legend dataset at runtime, an instance of a legend struture object should have fixed and constant byte length. This can be achieved by using character arrays of constant length. For the purpose of legend dataset, it seems reasonable to use 64-byte array for the key field, and 32-byte array for value field. The space used by the actual content of each legend structure depends on the user. The only requirement is that character is null terminated (the last character in array is null character).

```
struct legend
{
    char[64] key;
    char[32] value;
}
```

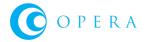

Once the legend structure is defined, instances of the legend structure are stored in a dedicated **dataset**. When defining a **dataset** data type, H5T\_COMPOUND type must be used.

## **Endnote on software compatibility and versions**

The use of the netCDF file format has also gained momentum within the meteorological and climatological communities. Today netCDF is a high-level layer built upon HDF5. Starting with HDF5 version 1.8.0 and netCDF version 4, HDF5 is able to manage netCDF files. There are also Java tools with netCDF which enable reading and writing of some kinds of HDF5 files. Since we recognize the benefits of being able to manage HDF5 files with netCDF (and vice versa), we require that any implementation of the information model specified in this document must use HDF5 version 1.8.0 or later. By organizing data in HDF5 in the straight-forward way specified in this document, the simplicity should facilitate for netCDF to manage such attributes and datasets.

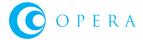

## 7 Mandatory and prioritized optional metadata per product

The purpose of this section is to clarify exactly which metadata attributes are mandatory for each type of product. So far, we have only mentioned that what and where Groups are mandatory, whereas how is optional/voluntary. Here, we are specific about which metadata **must always** be present for each kind of product. In order for this to be a reasonable level of ambition, only those metadata which are fundamentally necessary to be able to manage the product at all, ie. at a purely functional level, are mandatory.

When it comes to optional how attributes, this section identifies which of them are considered prioritized and therefore strongly recommended to include. However, we don't forget that all how attributes are recommended and should be included if they are available. In the presentations that follow, the recommended locations of these prioritized how attributes are included.

The method used to present the metadata is in the form of terse listings, using the file-system analogy shown in Section 2 on page 2. The exact format of each node in the HDF5 file is according to the tables referred to in this document.

Datasets are also included in the following tables, for clarity.

#### 7.1 Polar volume

The following example represents a polar volume consisting of two scans, each of which contains two parameters. The polar geometry is the same in both scans, the only differences being the elevation angle and the first measured azimuth gate in each scan. Using different pulsewidths and/or antenna rotation speeds between scans would necessitate placing the how attributes in their respecitive **dataset**s instead of at the top level.

Node Type Root Group /Conventions Attribute, Section 4.1 /what Group /what/object Atttribute, Table 2 Atttribute, Table 1 /what/version /what/date Atttribute, Table 1 /what/time Atttribute, Table 1 /what/source Atttribute, Table 3 /where Group /where/lon Attribute, Table 4 /where/lat Attribute, Table 4 /where/height Attribute, Table 4 Group /how /how/beamwidth Attribute, Table 8 Attribute, Table 8 /how/NEZH Attribute, Table 9 /how/pulsewidth /how/radconstH Attribute, Table 8

Table 20: Polar volume.

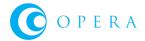

| continued from previous page                                  | I m                           |
|---------------------------------------------------------------|-------------------------------|
| Attribute name                                                | Type                          |
| /how/radconstV                                                | Attribute, Table 8            |
| /how/NI                                                       | Attribute, Table 8            |
| /how/rpm                                                      | Attribute, Table 9            |
| /dataset1                                                     | Group                         |
| /dataset1/what                                                | Group                         |
| /dataset1/what/product                                        | Attribute, Table 15           |
| /dataset1/what/startdate                                      | Attribute, Table 14           |
| /dataset1/what/starttime                                      | Attribute, Table 14           |
| /dataset1/what/enddate                                        | Attribute, Table 14           |
| /dataset1/what/endtime                                        | Attribute, Table 14           |
| /dataset1/where                                               | Group                         |
| /dataset1/where/elangle                                       | Attribute, Table 4            |
| /dataset1/where/algate                                        | Attribute, Table 4            |
| /dataset1/where/nbins                                         | Attribute, Table 4            |
| /dataset1/where/rstart                                        | Attribute, Table 4            |
| /dataset1/where/rscale                                        | Attribute, Table 4            |
| /dataset1/where/nrays                                         | Attribute, Table 4            |
| /dataset1/data1                                               | Group                         |
| /dataset1/data1/what                                          | Group                         |
| /dataset1/data1/what/quantity                                 | Attribute, Table 17           |
| /dataset1/data1/what/gain                                     | Attribute, Table 14           |
| /dataset1/data1/what/offset                                   | Attribute, Table 14           |
| /dataset1/data1/what/nodata                                   | Attribute, Table 14           |
| /dataset1/data1/what/undetect                                 | Attribute, Table 14           |
| /dataset1/data1/data                                          | Dataset                       |
| /dataset1/data1/data/CLASS                                    | Attribute, Table 18           |
| /dataset1/data1/data/IMAGE_VERSION                            | Attribute, Table 18           |
| /dataset1/data2                                               | Group                         |
| /dataset1/data2/what                                          | Group                         |
| /dataset1/data2/what/quantity                                 | Attribute, Table 17           |
| /dataset1/data2/what/gain                                     | Attribute, Table 14           |
| /dataset1/data2/what/gain /dataset1/data2/what/offset         | Attribute, Table 14           |
| /dataset1/data2/what/nodata                                   | Attribute, Table 14           |
| /dataset1/data2/what/modata /dataset1/data2/what/undetect     | Attribute, Table 14           |
| /dataset1/data2/data                                          | Dataset                       |
| /dataset1/data2/data/CLASS                                    | Attribute, Table 18           |
| /dataset1/data2/data/CLASS /dataset1/data2/data/IMAGE VERSION | Attribute, Table 18           |
| _                                                             | Group                         |
| /dataset2<br>/dataset2/what                                   | 1                             |
|                                                               | Group Attribute Table 15      |
| /dataset2/what/product                                        | Attribute, Table 15           |
| /dataset2/what/startdate                                      | Attribute, Table 14           |
| /dataset2/what/starttime                                      | Attribute, Table 14           |
| /dataset2/what/enddate                                        | Attribute, Table 14           |
| /dataset2/what/endtime                                        | Attribute, Table 14           |
| /dataset2/where                                               | Group  continued on next page |

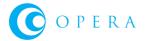

| Attribute name                     | Туре                |
|------------------------------------|---------------------|
| /dataset2/where/elangle            | Attribute, Table 4  |
| /dataset2/where/a1gate             | Attribute, Table 4  |
| /dataset2/where/nbins              | Attribute, Table 4  |
| /dataset2/where/rstart             | Attribute, Table 4  |
| /dataset2/where/rscale             | Attribute, Table 4  |
| /dataset2/where/nrays              | Attribute, Table 4  |
| /dataset2/data1                    | Group               |
| /dataset2/data1/what               | Group               |
| /dataset2/data1/what/quantity      | Attribute, Table 17 |
| /dataset2/data1/what/gain          | Attribute, Table 14 |
| /dataset2/data1/what/offset        | Attribute, Table 14 |
| /dataset2/data1/what/nodata        | Attribute, Table 14 |
| /dataset2/data1/what/undetect      | Attribute, Table 14 |
| /dataset2/data1/data               | Dataset             |
| /dataset2/data1/data/CLASS         | Attribute, Table 18 |
| /dataset2/data1/data/IMAGE_VERSION | Attribute, Table 18 |
| /dataset2/data2                    | Group               |
| /dataset2/data2/what               | Group               |
| /dataset2/data2/what/quantity      | Attribute, Table 17 |
| /dataset2/data2/what/gain          | Attribute, Table 14 |
| /dataset2/data2/what/offset        | Attribute, Table 14 |
| /dataset2/data2/what/nodata        | Attribute, Table 14 |
| /dataset2/data2/what/undetect      | Attribute, Table 14 |
| /dataset2/data2/data               | Dataset             |
| /dataset2/data2/data/CLASS         | Attribute, Table 18 |
| /dataset2/data2/data/IMAGE_VERSION | Attribute, Table 18 |

### 7.2 Composite

The following example shows how a composite image is represented. It also contains the standard HDF5 mechanisms for including a palette, assuming the image payload is 8-bit, along with a quality indicator field describing the given composite product. The COMP object can use /dataset1/data1/what/quantity, if the object contains more than one parameter/quantity.

Table 21: Cartesian image with palette.

| Attribute name | Туре                   |
|----------------|------------------------|
| /              | Root Group             |
| /Conventions   | Attribute, Section 4.1 |
| /what          | Group                  |
| /what/object   | Atttribute, Table 2    |
| /what/version  | Atttribute, Table 1    |
| /what/date     | Atttribute, Table 1    |
| /what/time     | Atttribute, Table 1    |

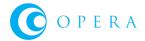

| continued from previous page         | T m                             |
|--------------------------------------|---------------------------------|
| Attribute name                       | Type                            |
| /what/source                         | Atttribute, Table 3             |
| /where                               | Group                           |
| /where/projdef                       | Attribute, Table 5              |
| /where/xsize                         | Attribute, Table 5              |
| /where/ysize                         | Attribute, Table 5              |
| /where/xscale                        | Attribute, Table 5              |
| /where/yscale                        | Attribute, Table 5              |
| /where/LL_lon                        | Attribute, Table 5              |
| /where/LL_lat                        | Attribute, Table 5              |
| /where/UL_lon                        | Attribute, Table 5              |
| /where/UL_lat                        | Attribute, Table 5              |
| /where/UR_lon                        | Attribute, Table 5              |
| /where/UR_lat                        | Attribute, Table 5              |
| /where/LR_lon                        | Attribute, Table 5              |
| /where/LR_lat                        | Attribute, Table 5              |
| /how                                 | Group                           |
| /how/nodes                           | Atttribute, Table 9             |
| /dataset1                            | Group                           |
| /dataset1/what                       | Group                           |
| /dataset1/what/product               | Attribute, Table 15             |
| /dataset1/what/prodpar               | Attribute, Table 16             |
| /dataset1/what/quantity              | Attribute, Table 17             |
| /dataset1/what/startdate             | Attribute, Table 14             |
| /dataset1/what/starttime             | Attribute, Table 14             |
| /dataset1/what/enddate               | Attribute, Table 14             |
| /dataset1/what/endtime               | Attribute, Table 14             |
| /dataset1/what/gain                  | Attribute, Table 14             |
| /dataset1/what/offset                | Attribute, Table 14             |
| /dataset1/what/nodata                | Attribute, Table 14             |
| /dataset1/what/undetect              | Attribute, Table 14             |
| /dataset1/data1                      | Group                           |
| /dataset1/data1/data                 | Dataset                         |
| /dataset1/data1/data/CLASS           | Attribute, Table 18             |
| /dataset1/data1/data/IMAGE_VERSION   | Attribute, Table 18             |
| /dataset1/data1/quality1             | Group                           |
| /dataset1/data1/quality1/data        | Dataset                         |
| /dataset1/data1/quality1/what        | Group                           |
| /dataset1/data1/quality1/what/gain   | Attribute, Table 14             |
| /dataset1/data1/quality1/what/offset | Attribute, Table 14             |
| /dataset1/data1/quality1/how/task    | Atttribute, Table 9             |
| H5IM optional attributes             |                                 |
| /dataset1/data1/data/PALETTE         | Link to /dataset1/data1/palette |
| /dataset1/data1/data/IMAGE_SUBCLASS  | Attribute                       |
| /dataset1/data1/palette              | Dataset                         |
| /dataset1/data1/palette/CLASS        | Attribute                       |

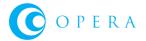

| Attribute name                      | Туре      |
|-------------------------------------|-----------|
| /dataset1/data1/palette/PAL_VERSION | Attribute |

# 7.3 Vertical profile

The following example shows how a vertical profile is represented.

Table 22: Vertical profile.

| Attribute name                | Type                   |
|-------------------------------|------------------------|
| /                             | Root Group             |
| /Conventions                  | Attribute, Section 4.1 |
| /what                         | Group                  |
| /what/object                  | Atttribute, Table 2    |
| /what/version                 | Atttribute, Table 1    |
| /what/date                    | Atttribute, Table 1    |
| /what/time                    | Atttribute, Table 1    |
| /what/source                  | Atttribute, Table 3    |
| /where                        | Group                  |
| /where/lon                    | Attribute, Table 7     |
| /where/lat                    | Attribute, Table 7     |
| /where/height                 | Attribute, Table 7     |
| /where/levels                 | Attribute, Table 7     |
| /where/interval               | Attribute, Table 7     |
| /where/minheight              | Attribute, Table 7     |
| /where/maxheight              | Attribute, Table 7     |
| /dataset1                     | Group                  |
| /dataset1/what                | Group                  |
| /dataset1/what/product        | Attribute, Table 15    |
| /dataset1/what/startdate      | Attribute, Table 14    |
| /dataset1/what/starttime      | Attribute, Table 14    |
| /dataset1/what/enddate        | Attribute, Table 14    |
| /dataset1/what/endtime        | Attribute, Table 14    |
| /dataset1/data1               | Group                  |
| /dataset1/data1/what          | Group                  |
| /dataset1/data1/what/quantity | Attribute, Table 17    |
| /dataset1/data1/what/gain     | Attribute, Table 14    |
| /dataset1/data1/what/offset   | Attribute, Table 14    |
| /dataset1/data1/what/nodata   | Attribute, Table 14    |
| /dataset1/data1/what/undetect | Attribute, Table 14    |
| /dataset1/data1/data          | Dataset                |
| /dataset1/data2               | Group                  |
| /dataset1/data2/what          | Group                  |
| /dataset1/data2/what/quantity | Attribute, Table 17    |
| /dataset1/data2/what/gain     | Attribute, Table 14    |

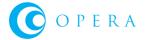

| Attribute name                | Туре                |
|-------------------------------|---------------------|
| /dataset1/data2/what/offset   | Attribute, Table 14 |
| /dataset1/data2/what/nodata   | Attribute, Table 14 |
| /dataset1/data2/what/undetect | Attribute, Table 14 |
| /dataset1/data2/data          | Dataset             |
| /dataset1/data3               | Group               |
| /dataset1/data3/what          | Group               |
| /dataset1/data3/what/quantity | Attribute, Table 17 |
| /dataset1/data3/what/gain     | Attribute, Table 14 |
| /dataset1/data3/what/offset   | Attribute, Table 14 |
| /dataset1/data3/what/nodata   | Attribute, Table 14 |
| /dataset1/data3/what/undetect | Attribute, Table 14 |
| /dataset1/data3/data          | Dataset             |

### 7.4 RHI

The following example shows how a polar RHI is represented.

Table 23: Range-height indicator.

| Attribute name   | Туре                   |
|------------------|------------------------|
| /                | Root Group             |
| /Conventions     | Attribute, Section 4.1 |
| /what            | Group                  |
| /what/object     | Atttribute, Table 2    |
| /what/version    | Atttribute, Table 1    |
| /what/date       | Atttribute, Table 1    |
| /what/time       | Atttribute, Table 1    |
| /what/source     | Atttribute, Table 3    |
| /where           | Group                  |
| /where/lon       | Attribute, Table 4     |
| /where/lat       | Attribute, Table 4     |
| /where/height    | Attribute, Table 4     |
| /how             | Group                  |
| /how/task        | Attribute, Table 9     |
| /how/system      | Attribute, Table 9     |
| /how/software    | Attribute, Table 9     |
| /how/sw_version  | Attribute, Table 9     |
| /how/simulated   | Attribute, Table 9     |
| /how/beamwidth   | Attribute, Table 8     |
| /how/wavelength  | Attribute, Table 8     |
| /how/rpm         | Attribute, Table 9     |
| /how/pulsewidth  | Attribute, Table 9     |
| /how/RXbandwidth | Attribute, Table 8     |
| /how/lowprf      | Attribute, Table 9     |

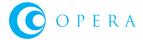

| continued from previous page |                     |
|------------------------------|---------------------|
| Attribute name               | Type                |
| /how/highprf                 | Attribute, Table 9  |
| /how/TXlossH                 | Attribute, Table 9  |
| /how/TXlossV                 | Attribute, Table 9  |
| /how/RXlossH                 | Attribute, Table 8  |
| /how/RXlossV                 | Attribute, Table 8  |
| /how/radomelossH             | Attribute, Table 9  |
| /how/radomelossV             | Attribute, Table 9  |
| /how/antgainH                | Attribute, Table 8  |
| /how/antgainV                | Attribute, Table 8  |
| /how/beamwH                  | Attribute, Table 8  |
| /how/beamwV                  | Attribute, Table 8  |
| /how/gasattn                 | Attribute, Table 9  |
| /how/radconstH               | Attribute, Table 8  |
| /how/radconstV               | Attribute, Table 8  |
| /how/nomTXpower              | Attribute, Table 9  |
| /how/TXpower                 | Attribute, Table 9  |
| /how/NI                      | Attribute, Table 8  |
| /how/Vsamples                | Attribute, Table 9  |
| /how/elmethod                | Attribute, Table 9  |
| /how/binmethod               | Attribute, Table 9  |
| /how/startelA                | Attribute, Table 9  |
| /how/stopelA                 | Attribute, Table 9  |
| /how/startelT                | Attribute, Table 9  |
| /how/stopelT                 | Attribute, Table 9  |
| /how/malfunc                 | Attribute, Table 9  |
| /how/radar_msg               | Attribute, Table 9  |
| /how/NEZH                    | Attribute, Table 8  |
| /how/Dclutter                | Attribute, Table 9  |
| /how/SQI                     | Attribute, Table 9  |
| /how/CSR                     | Attribute, Table 9  |
| /how/LOG                     | Attribute, Table 8  |
| /how/RAC                     | Attribute, Table 9  |
| /how/PAC                     | Attribute, Table 9  |
| /how/S2N                     | Attribute, Table 9  |
| /how/polarization            | Attribute, Table 9  |
| /dataset1                    | Group               |
| /dataset1/what               | Group               |
| /dataset1/what/product       | Attribute, Table 15 |
| /dataset1/what/startdate     | Attribute, Table 14 |
| /dataset1/what/starttime     | Attribute, Table 14 |
| /dataset1/what/enddate       | Attribute, Table 14 |
| /dataset1/what/endtime       | Attribute, Table 14 |
| /dataset1/where              | Group               |
| /dataset1/where/az_angle     | Attribute, Table 6  |
| /dataset1/where/nbins        | Attribute, Table 4  |
| ,                            | ,                   |

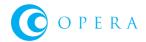

| Attribute name                     | Туре                |
|------------------------------------|---------------------|
| /dataset1/where/nrays              | Attribute, Table 4  |
| /dataset1/where/rstart             | Attribute, Table 4  |
| /dataset1/where/rscale             | Attribute, Table 4  |
| /dataset1/data1/what/quantity      | Attribute, Table 17 |
| /dataset1/data1/what/gain          | Attribute, Table 14 |
| /dataset1/data1/what/offset        | Attribute, Table 14 |
| /dataset1/data1/what/nodata        | Attribute, Table 14 |
| /dataset1/data1/what/undetect      | Attribute, Table 14 |
| /dataset1/data1                    | Group               |
| /dataset1/data1/data               | Dataset             |
| /dataset1/data1/data/CLASS         | Attribute, Table 18 |
| /dataset1/data1/data/IMAGE_VERSION | Attribute, Table 18 |

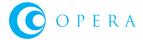

### A Derivation of the radar calibration constant

It is very important for the radar constant to be defined properly. The following definition is used.

$$C = 10 \log_{10} \left( \frac{2.025 \cdot 2^{14} \cdot \ln(2) \cdot \lambda_{\text{cm}}^2}{\pi^5 \cdot 10^{-23} \cdot c \cdot P t_{\text{kW}} \cdot \theta_{\text{deg}} \cdot \phi_{\text{deg}} \cdot \tau_{\mu \text{s}} \cdot |K|^2} \right) - 2G + 2L_r + L_{\text{Tx}} + L_{\text{Rx}}$$
(1)

where  $\lambda_{\rm cm}^2$  is the wavelength in cm,

c is the speed of light in vacuum in m/s  $(3.0 \times 10^8)$ ,

 $Pt_{\rm kW}$  is the nominal transmitted power in kW,

 $\theta_{\rm deg}$  and  $\phi_{\rm deg}$  are horizontal and vertical -3 dB beamwidths in degrees,

 $au_{\mu \mathrm{s}}$  is the pulse length in microseconds,

 $|K|^2$  is the dielectric factor (0.93 for liquid water),

G is the antenna gain in dB,

 $L_r$  is the one-way radome loss in dB,

 $L_{\mathrm{Tx}}$  is the loss in the complete transmission chain, in dB, and

 $L_{\rm Rx}$  is the loss in the complete reception chain, in dB.

This definition of the radar constant is based on the following radar equation

$$dBZ = C + 20\log_{10}r_{\rm km} + 10\log_{10}Pr_{\rm mW}$$
 (2)

where  $r_{\rm km}$  is the distance from the radar in km, and  $Pr_{\rm mW}$  is the received power in mW.

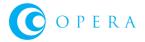